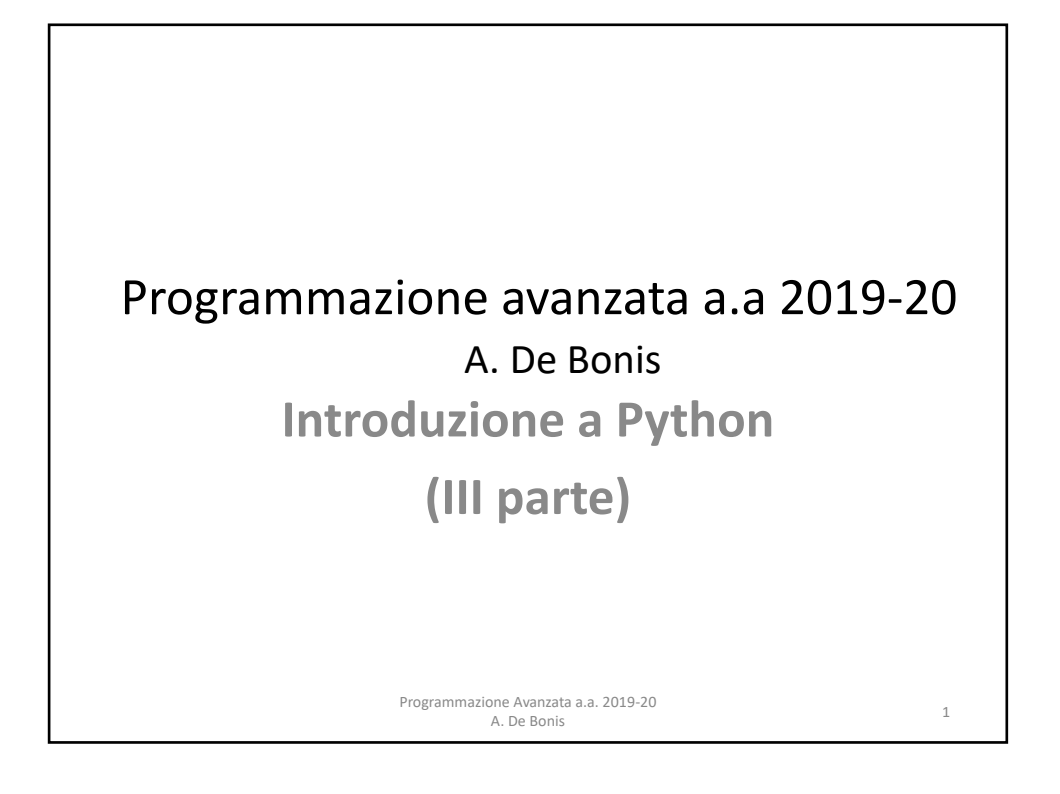

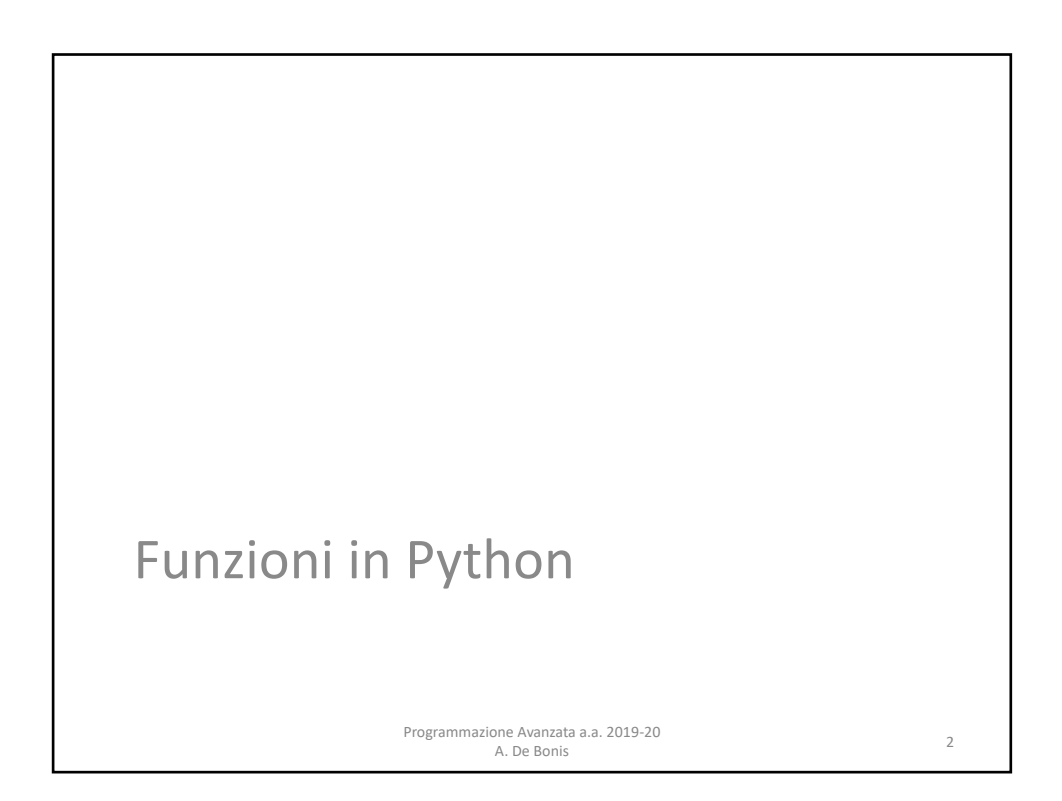

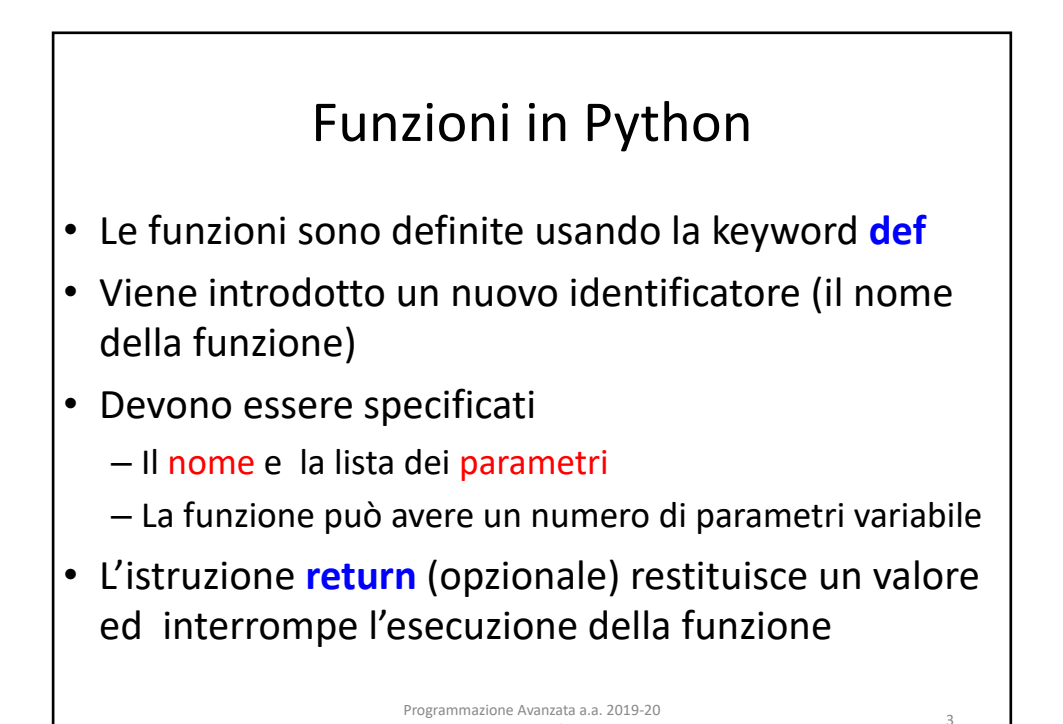

A. De Bonis

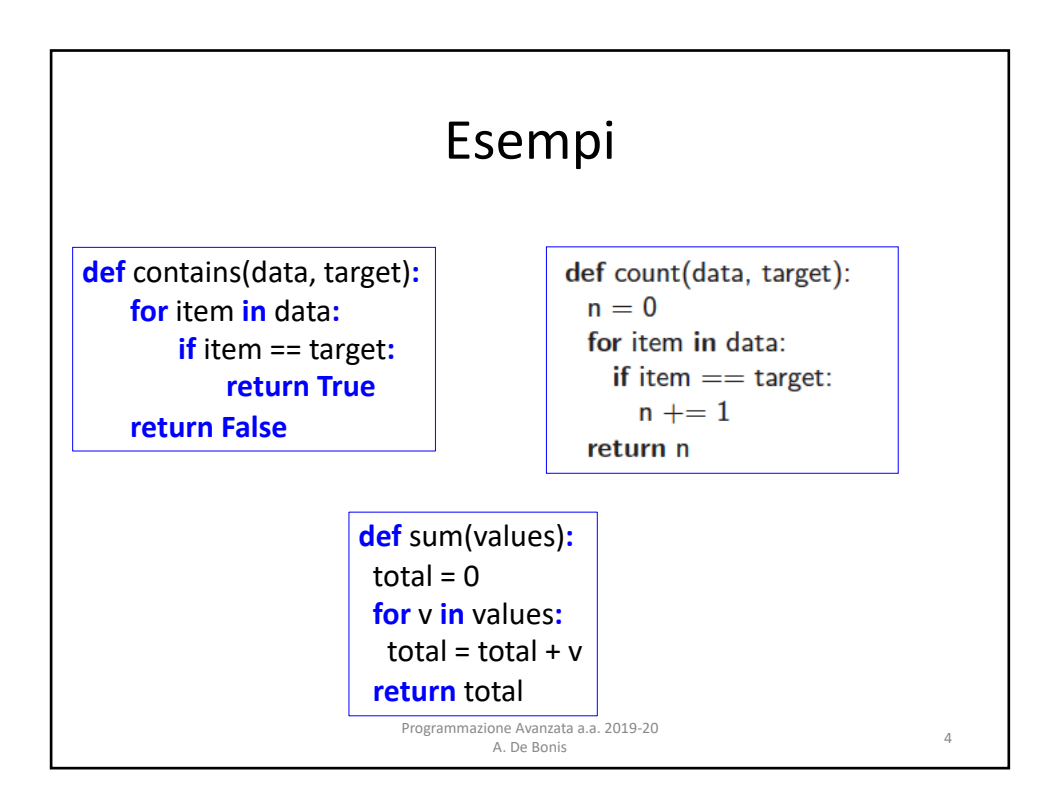

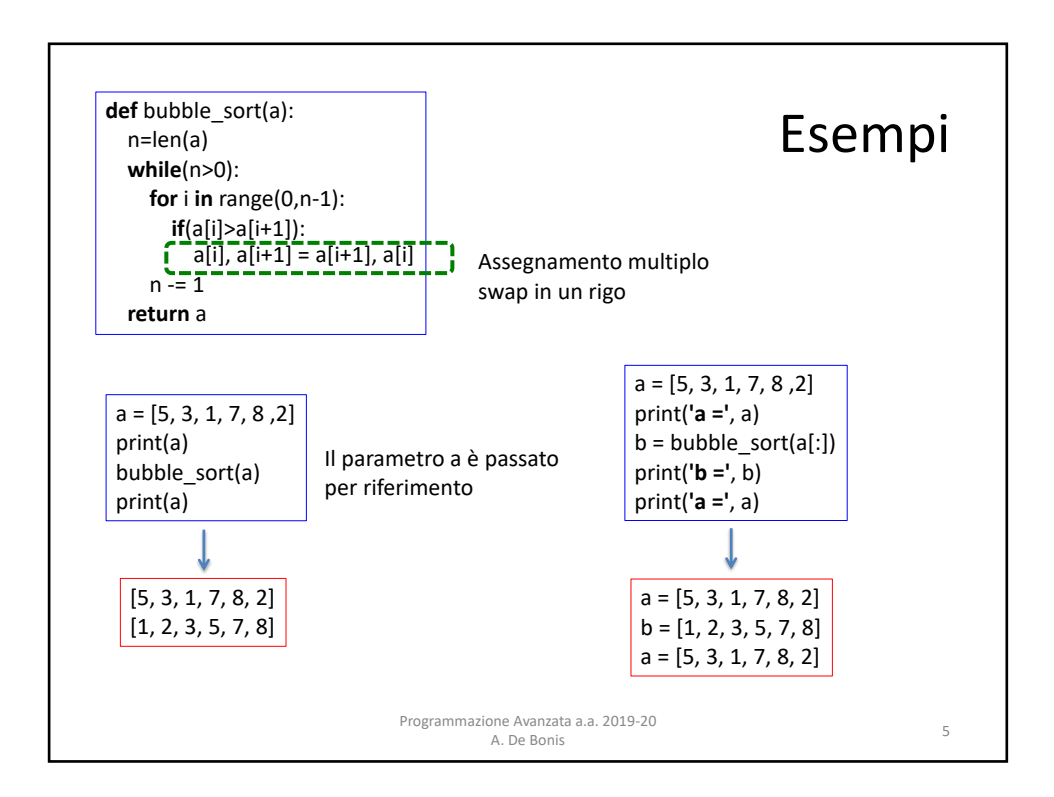

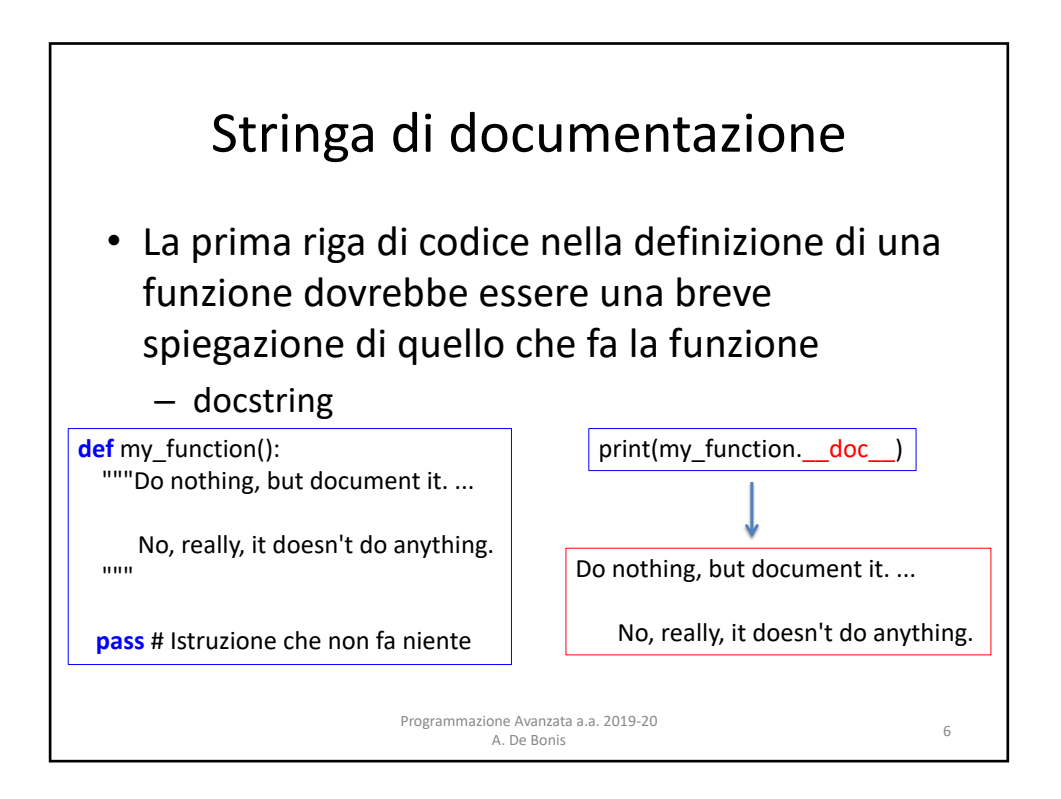

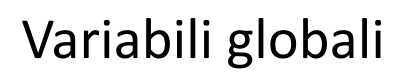

- Nel corpo di una funzione si può far riferimento a variabili definite nell'ambiente (scope) esterno alla funzione, ma tali variabili non possono essere modificate
- Per poterle modificare bisogna dichiararle **global** nella funzione
- Se si prova ad accedere ad esse senza dichiararle global viene generato un errore

<sup>7</sup> Programmazione Avanzata a.a. 2019-20 A. De Bonis

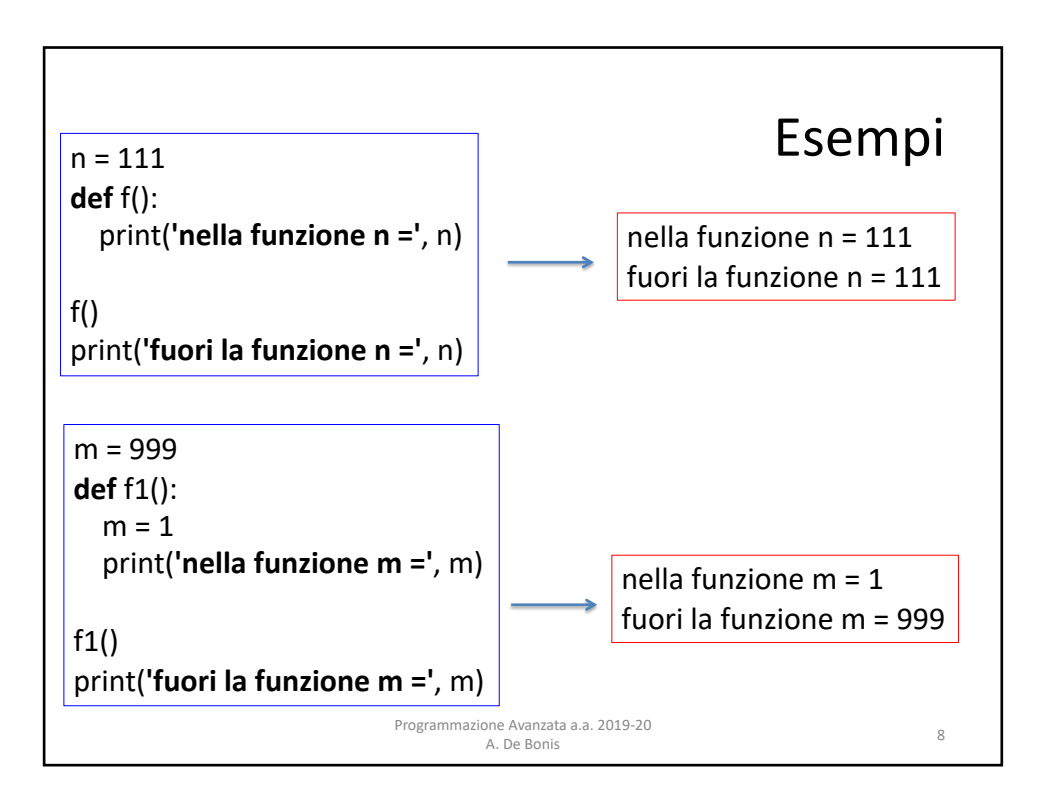

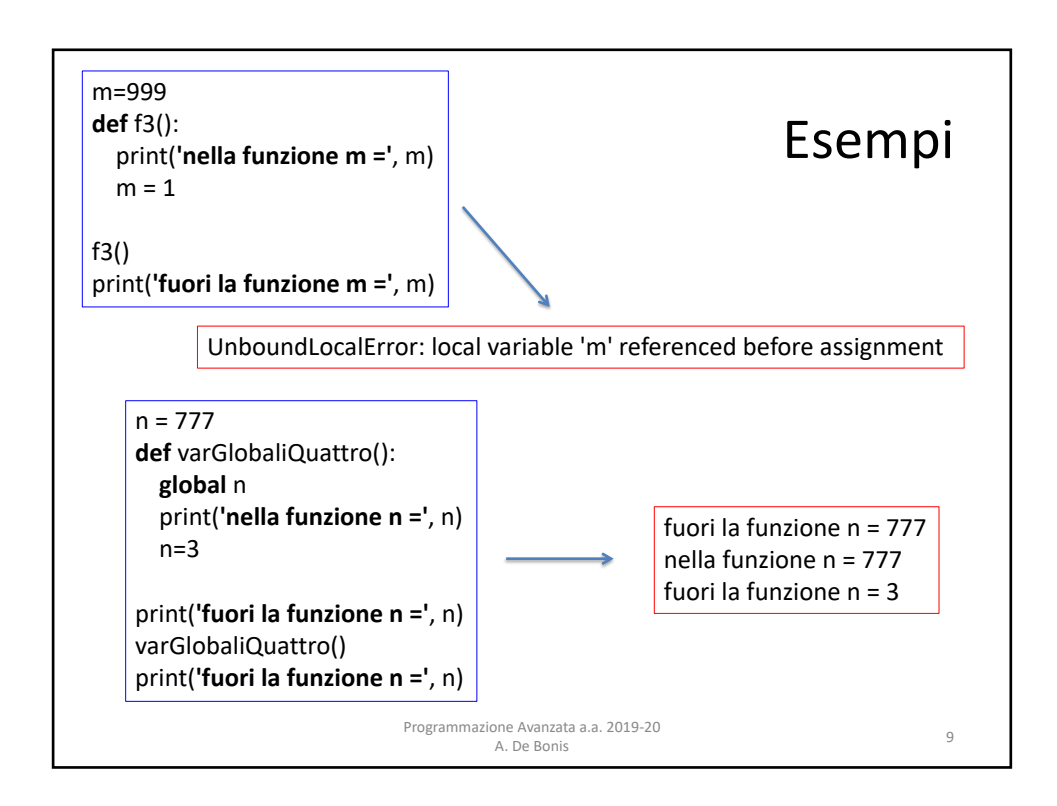

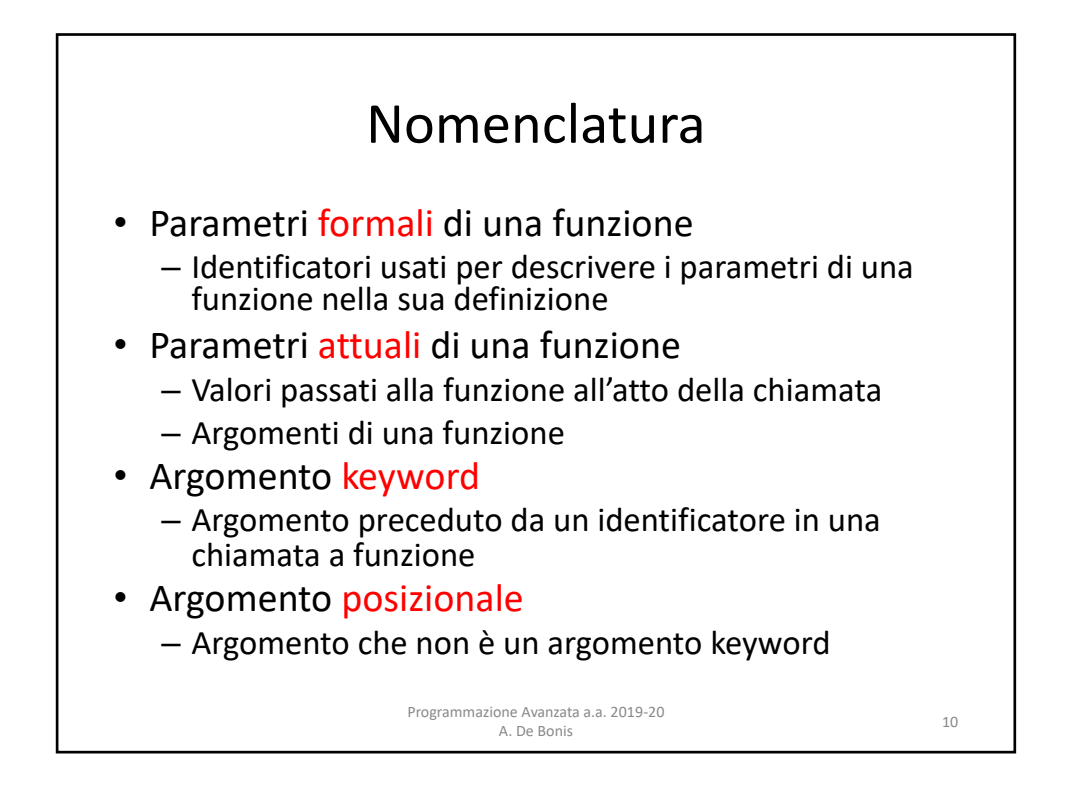

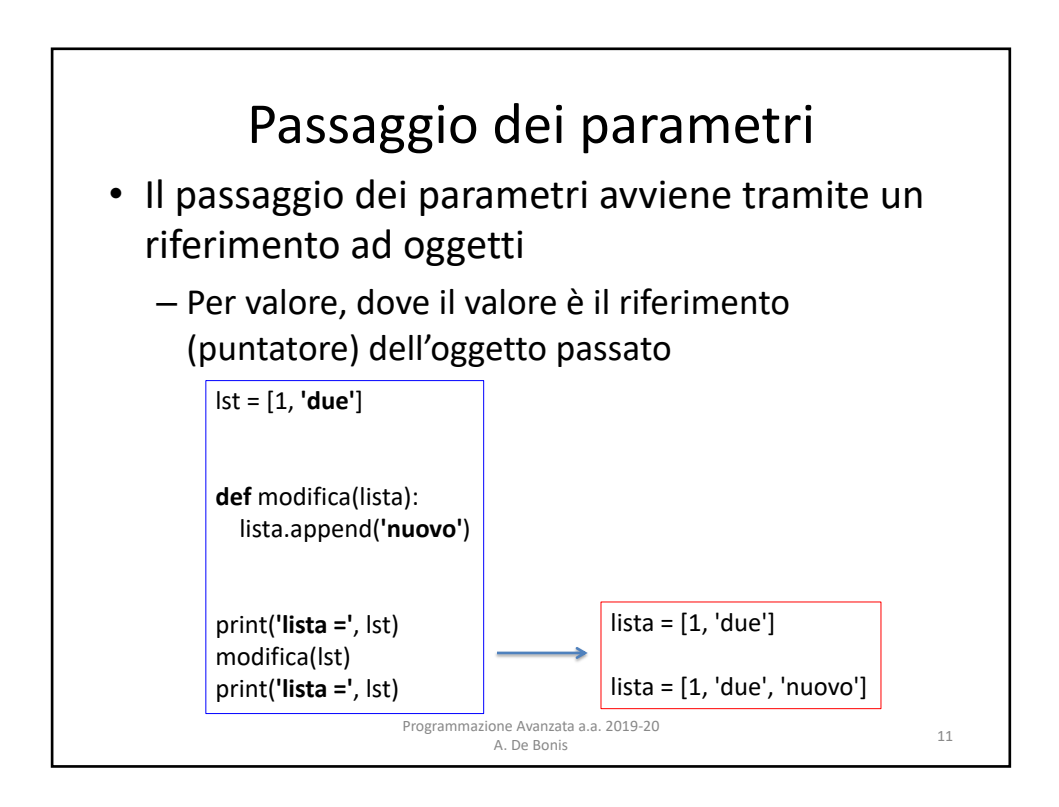

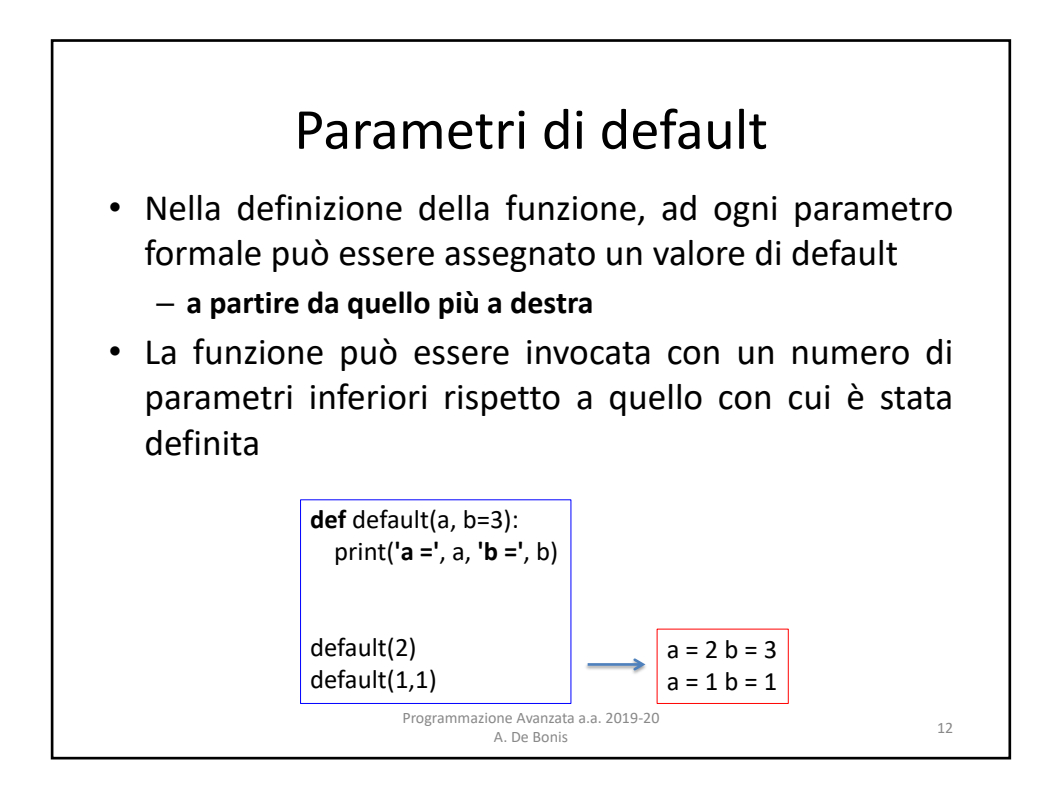

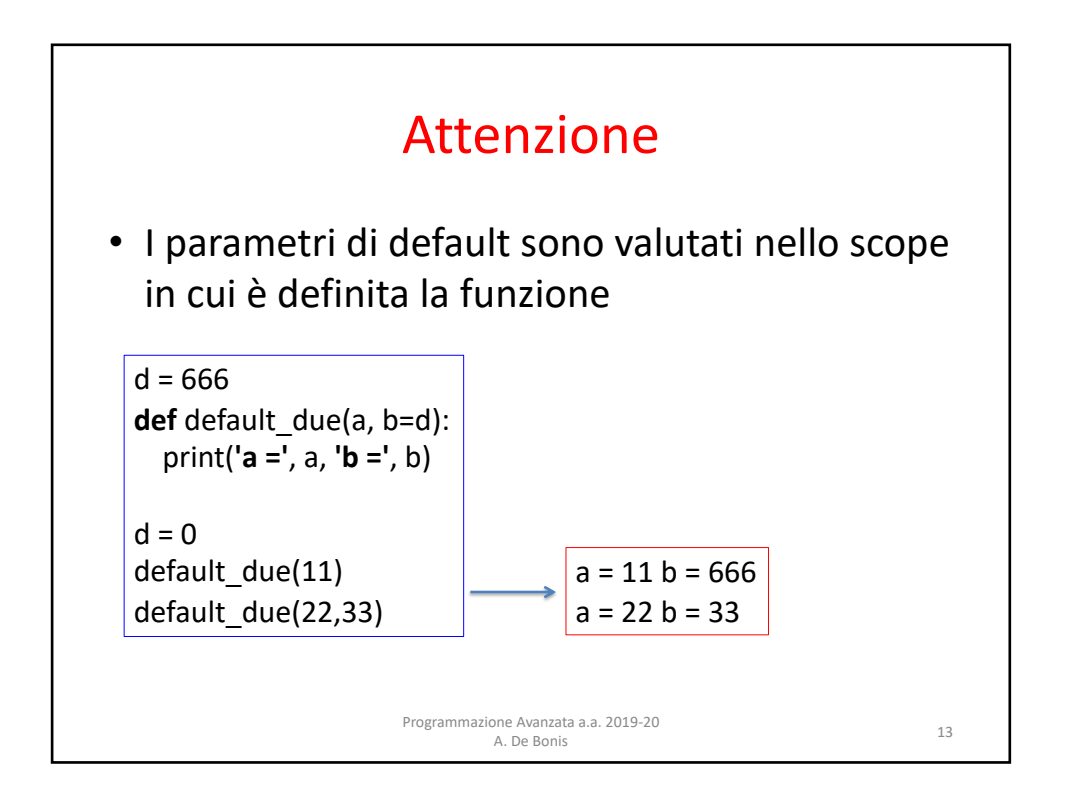

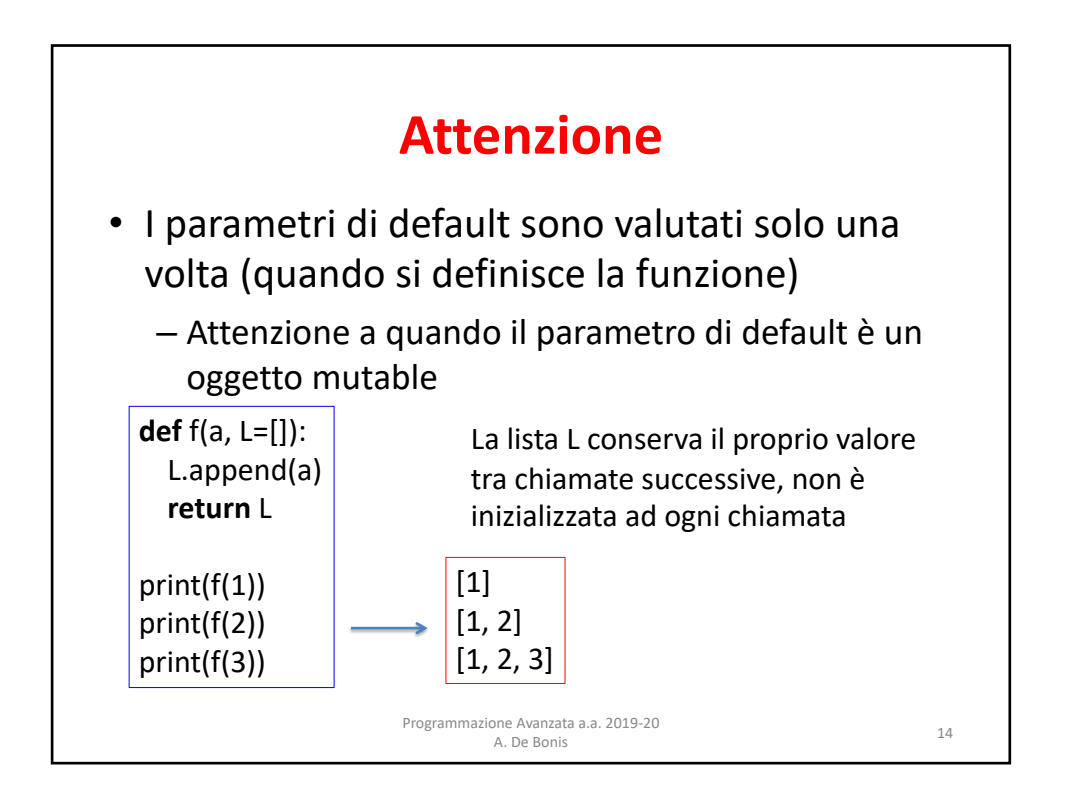

7

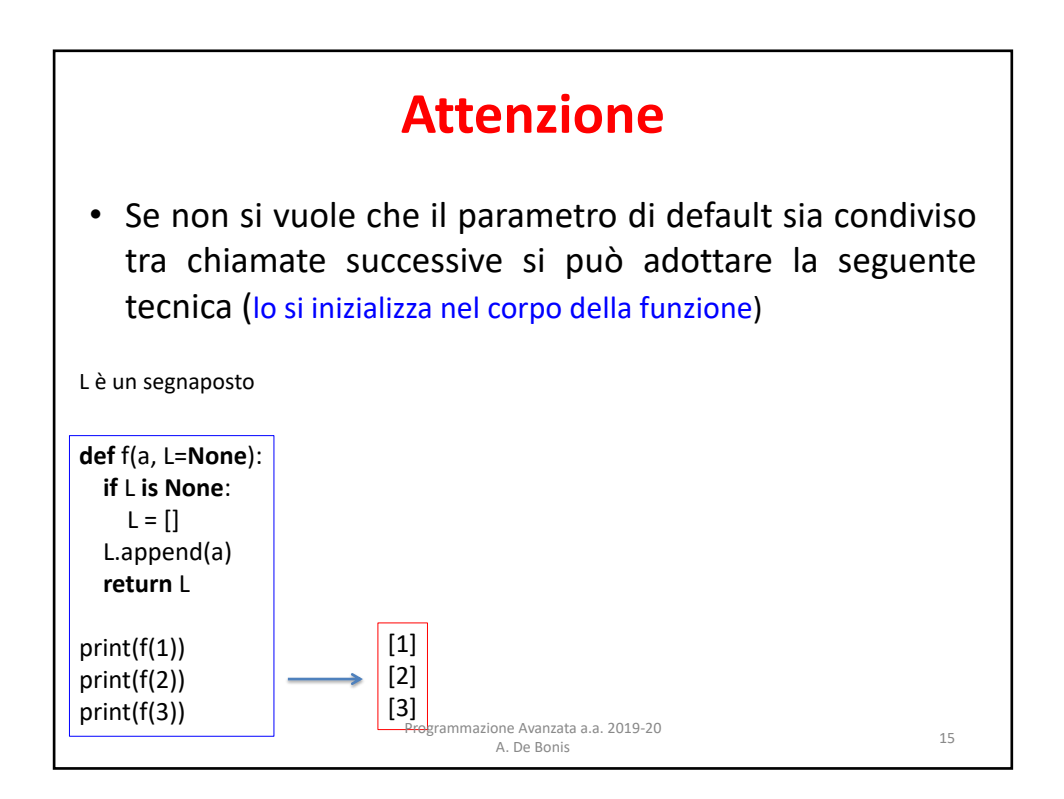

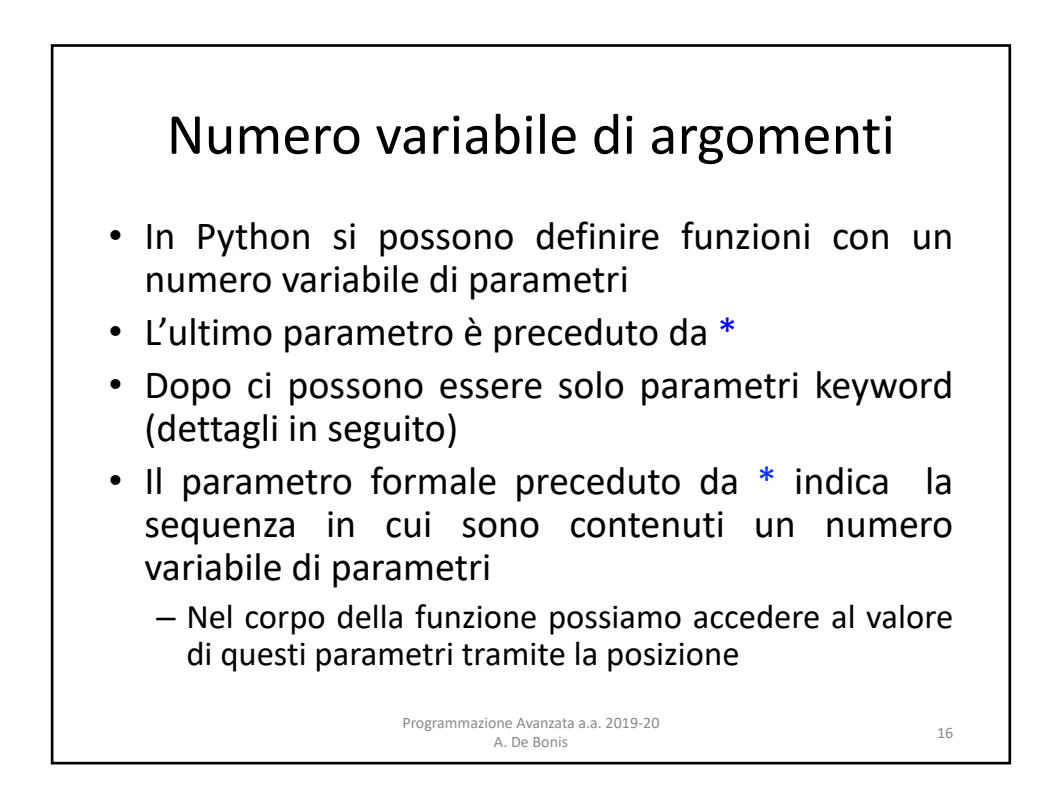

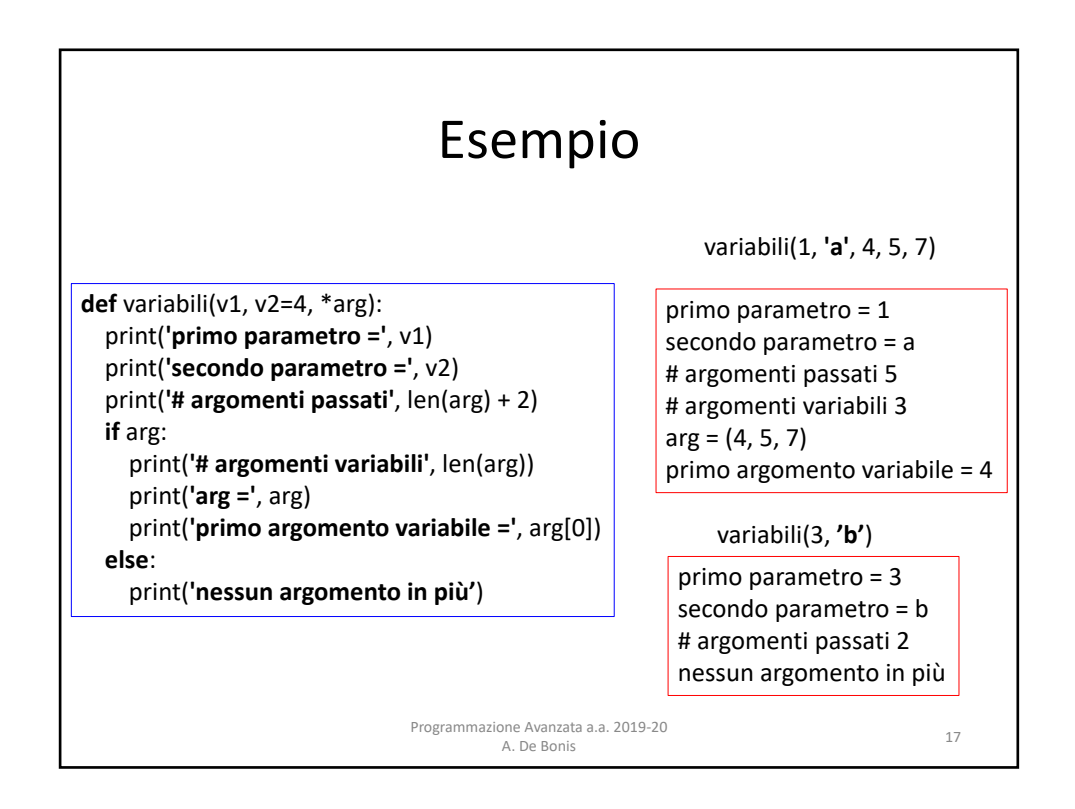

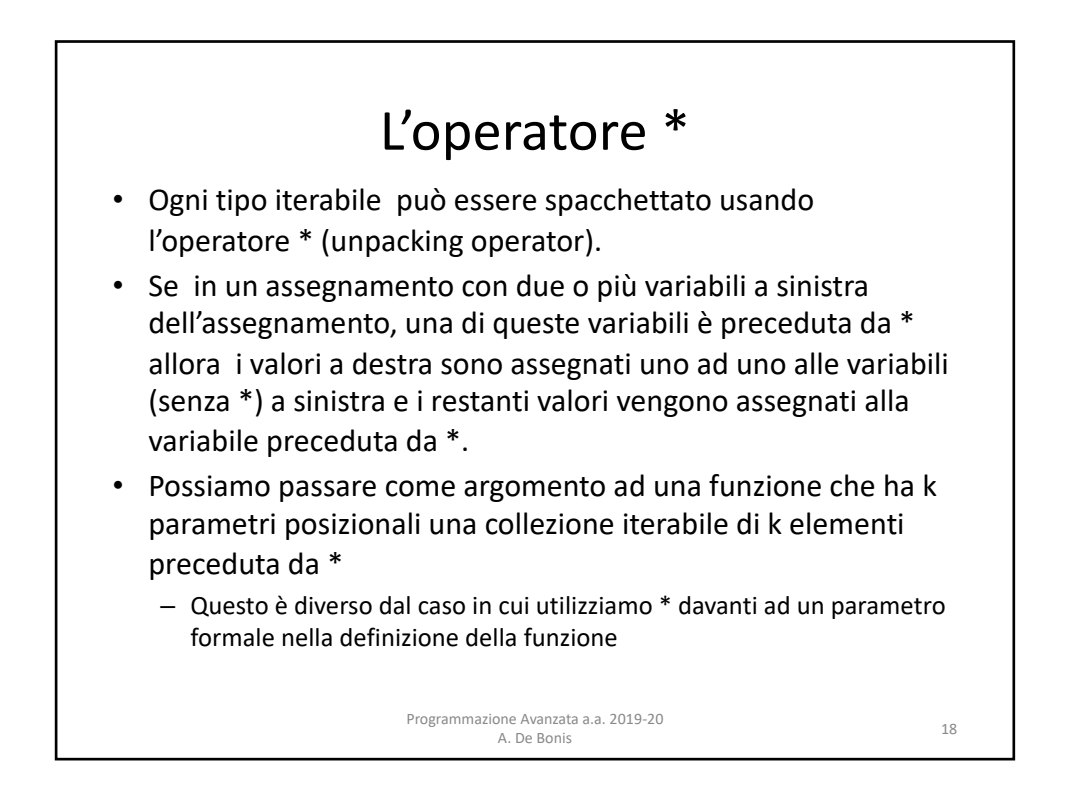

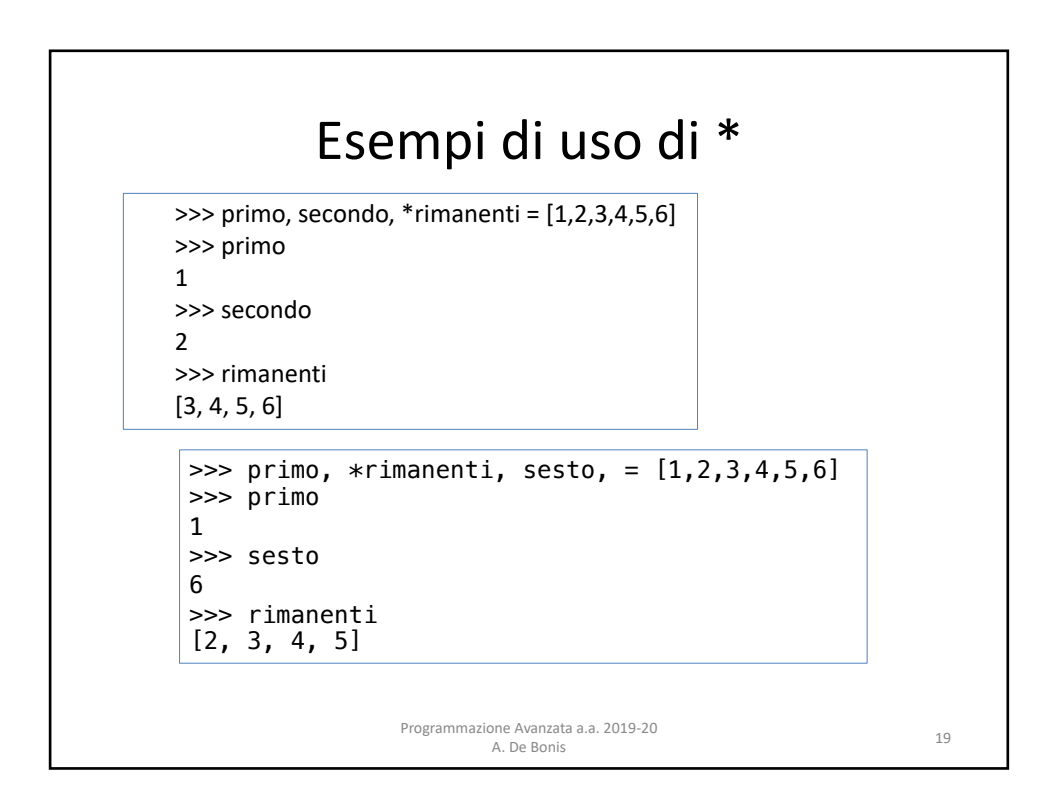

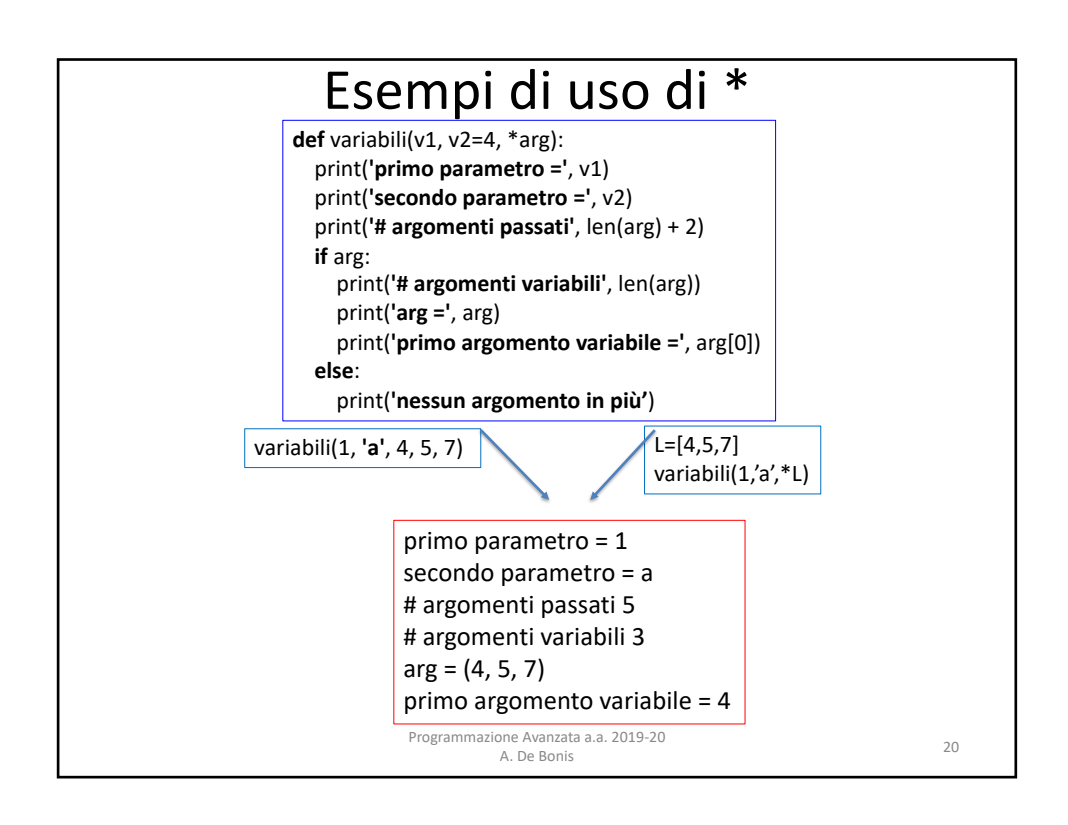

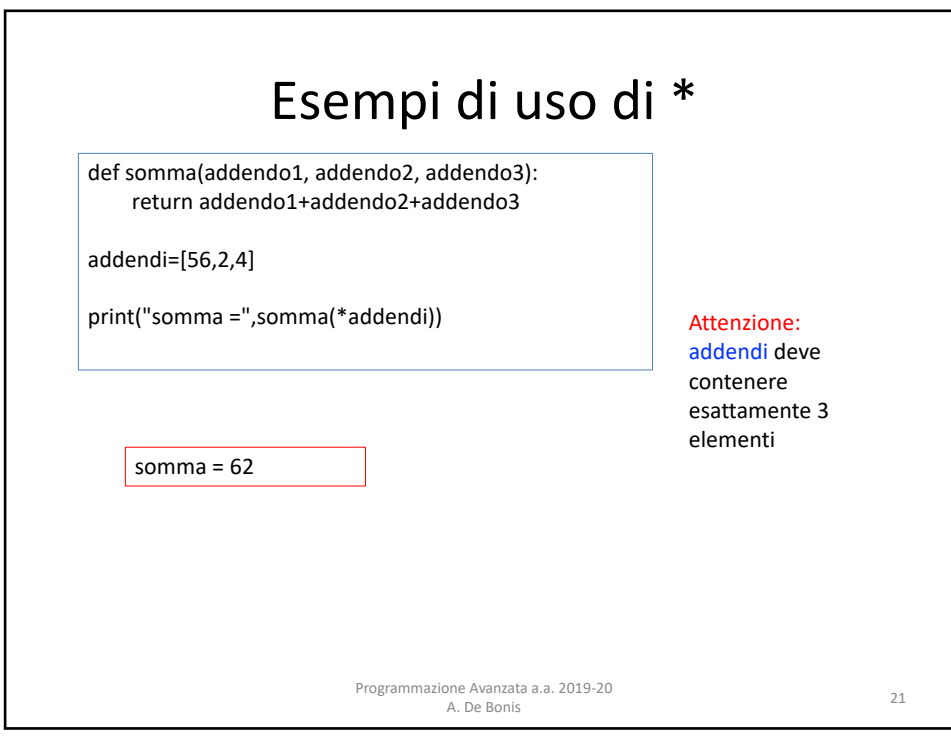

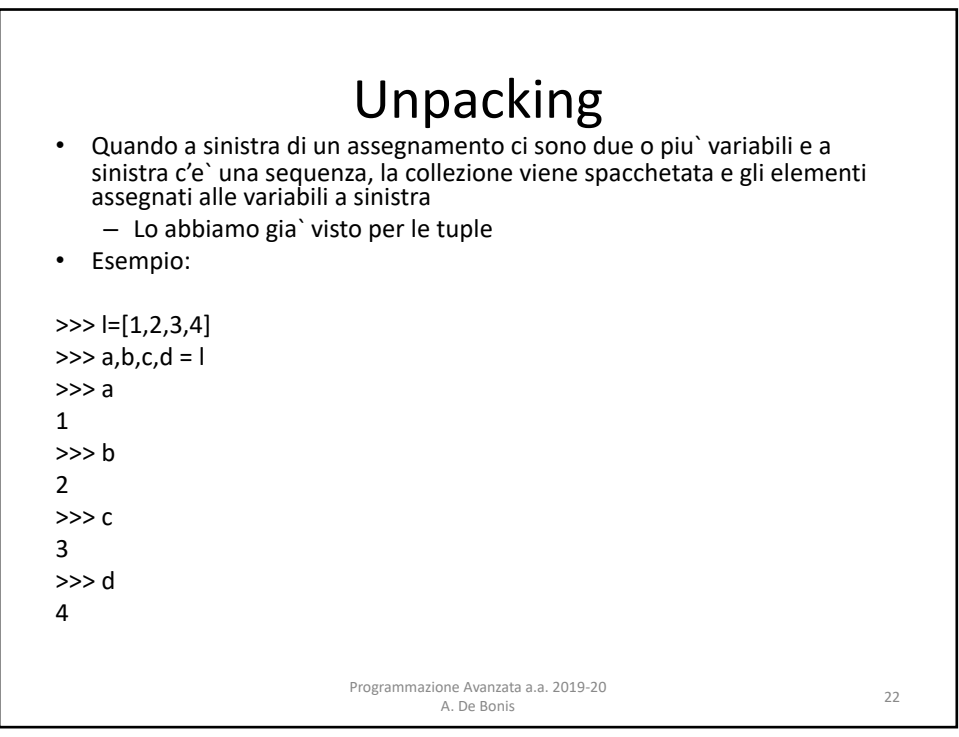

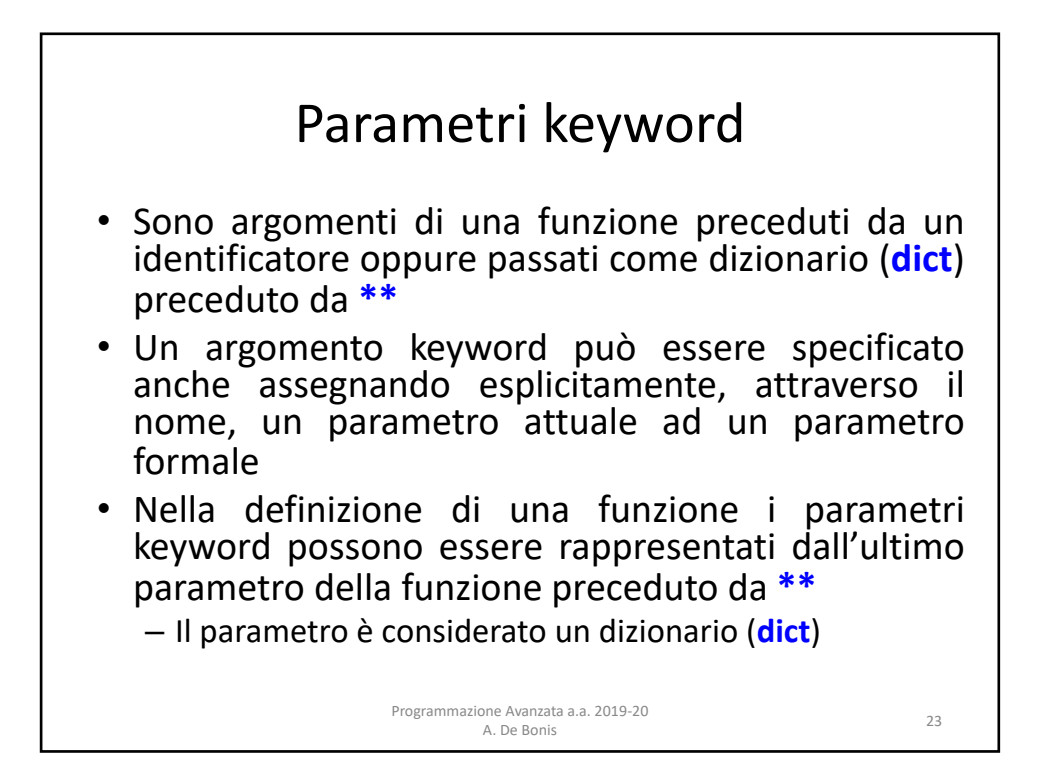

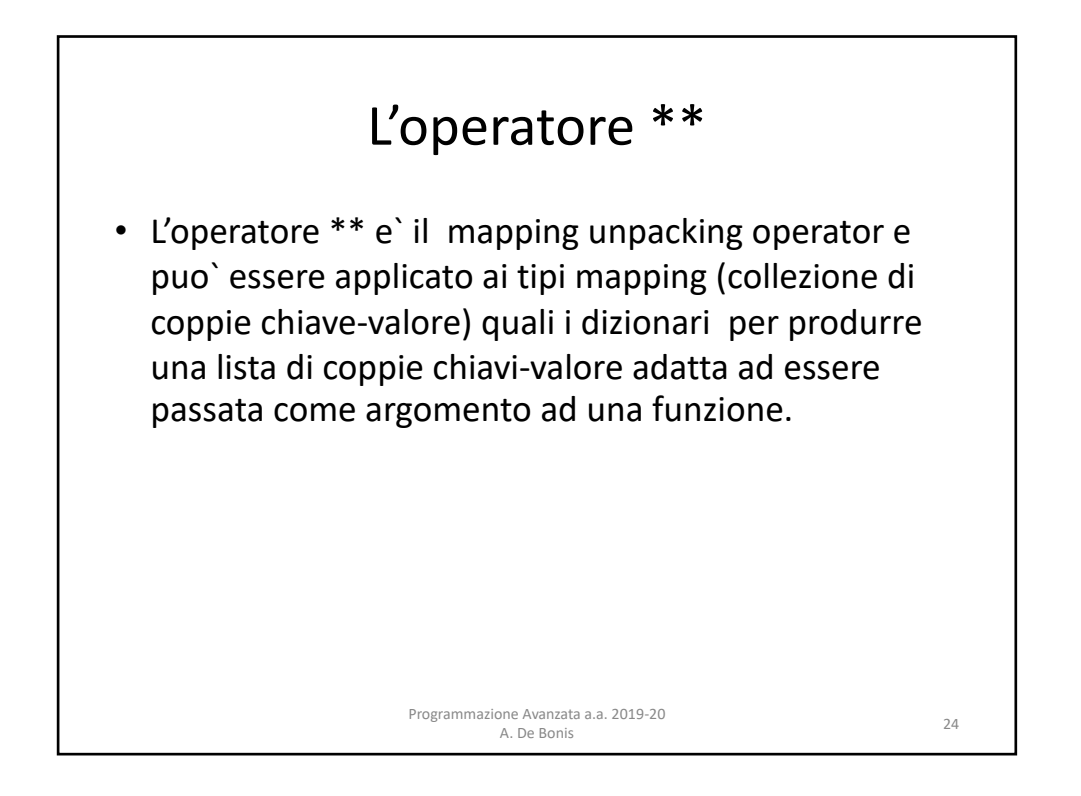

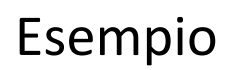

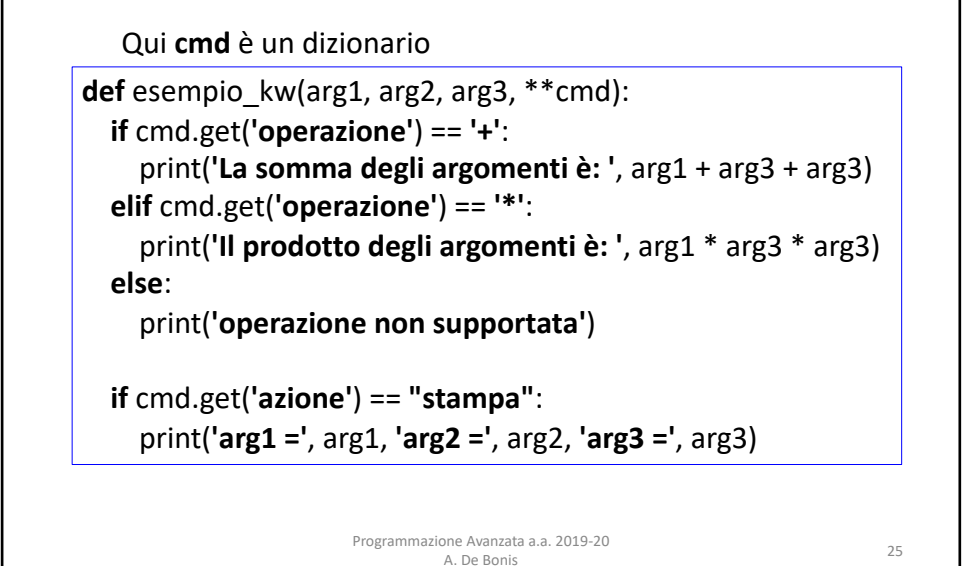

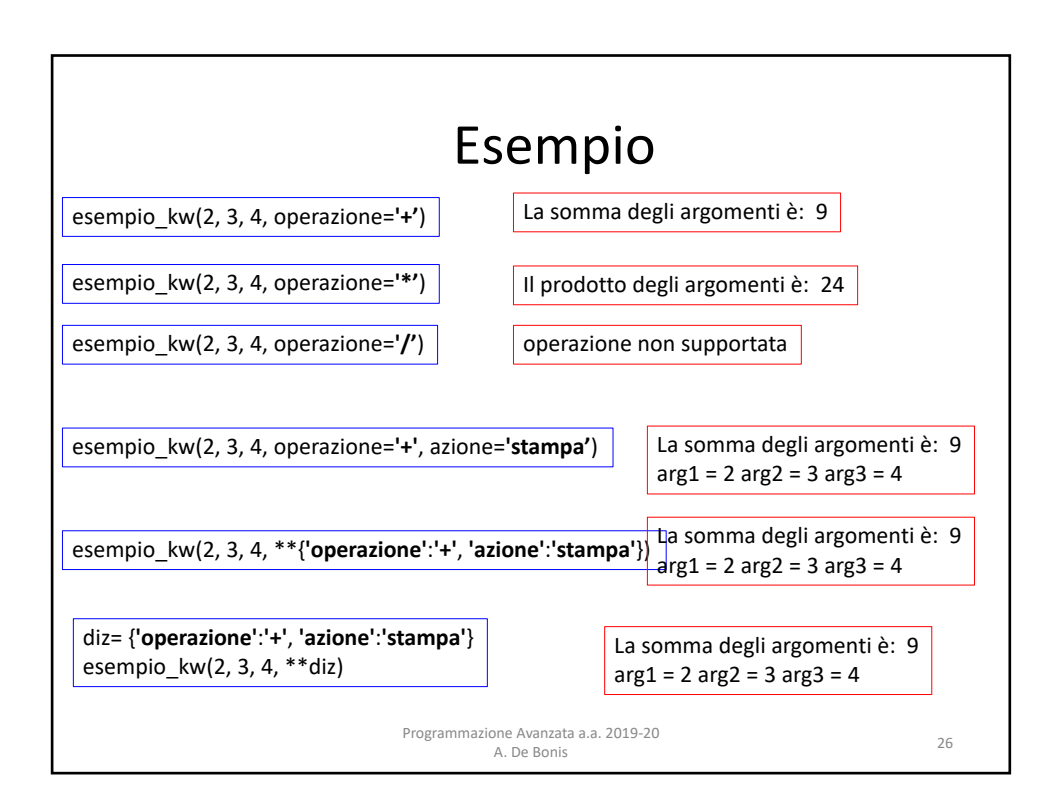

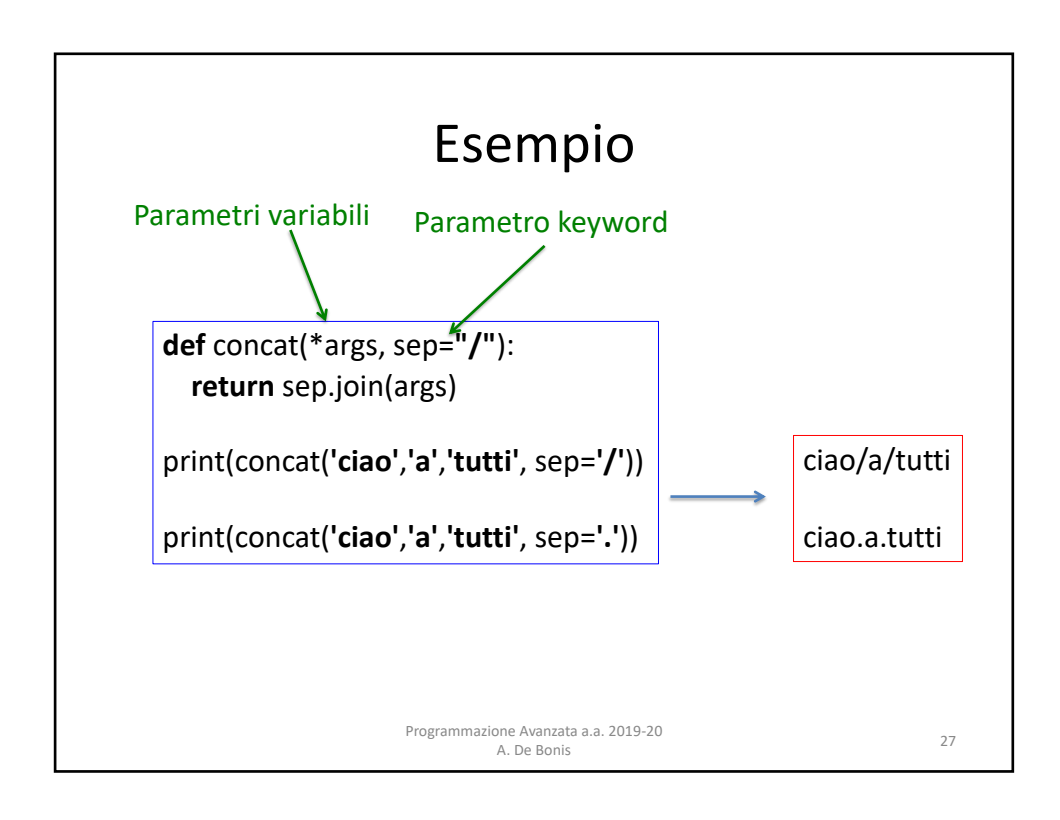

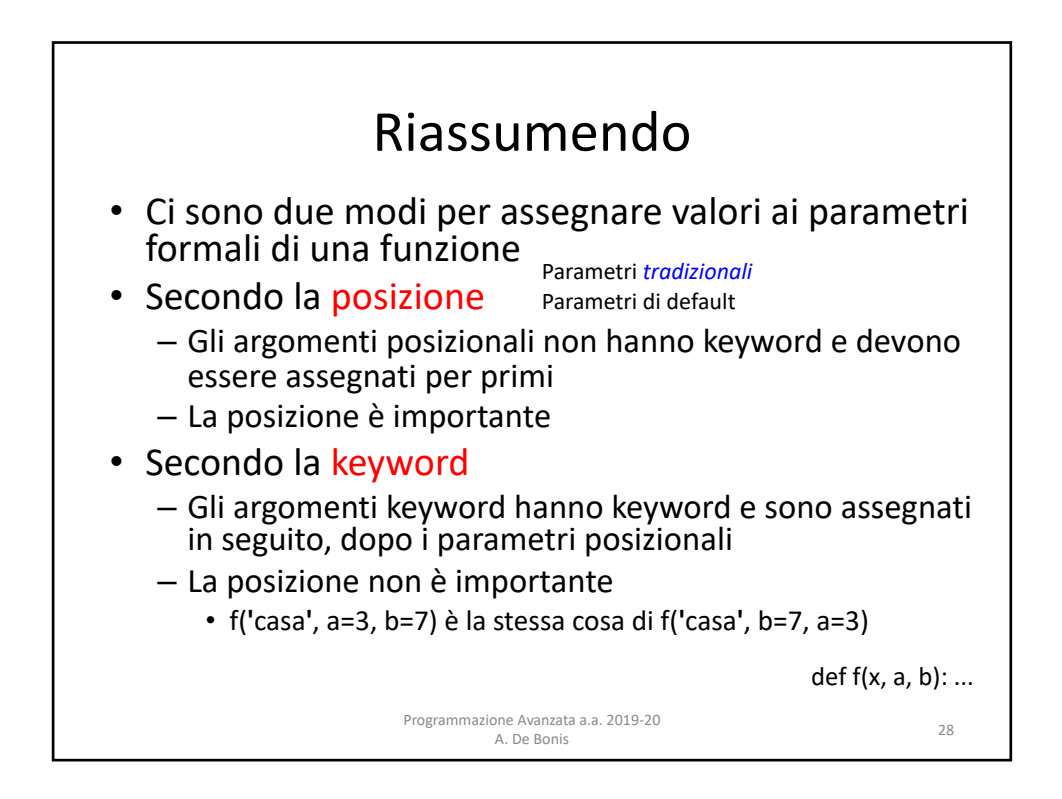

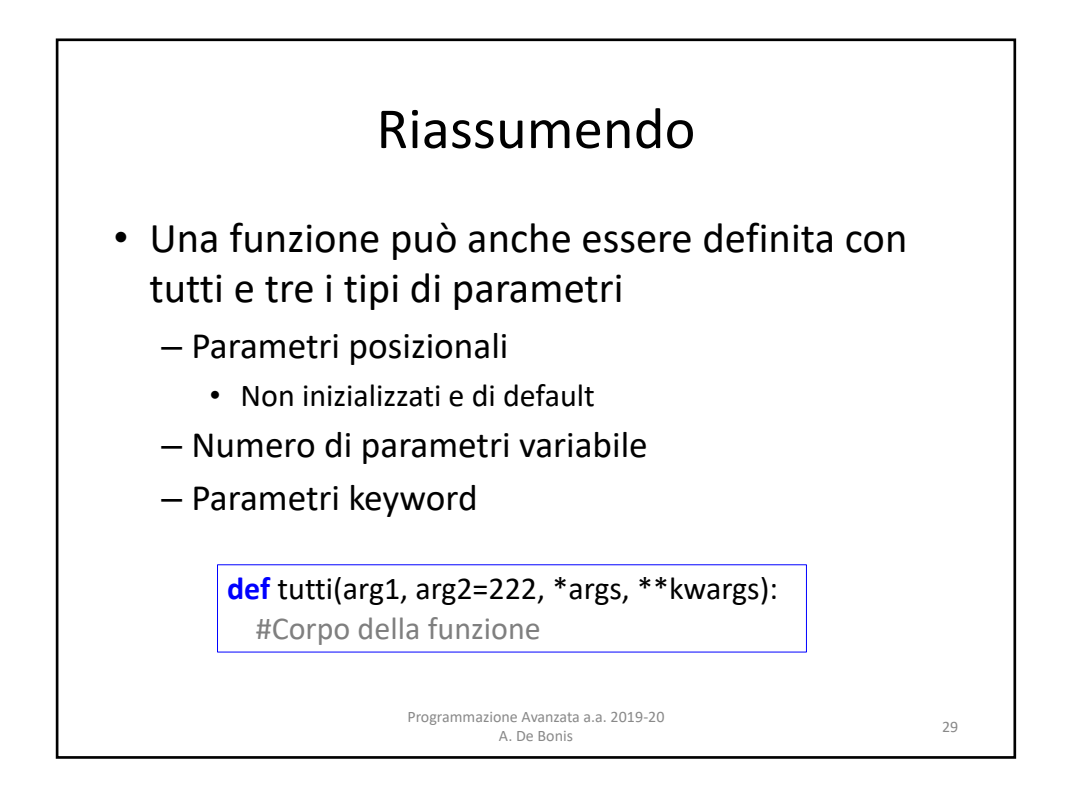

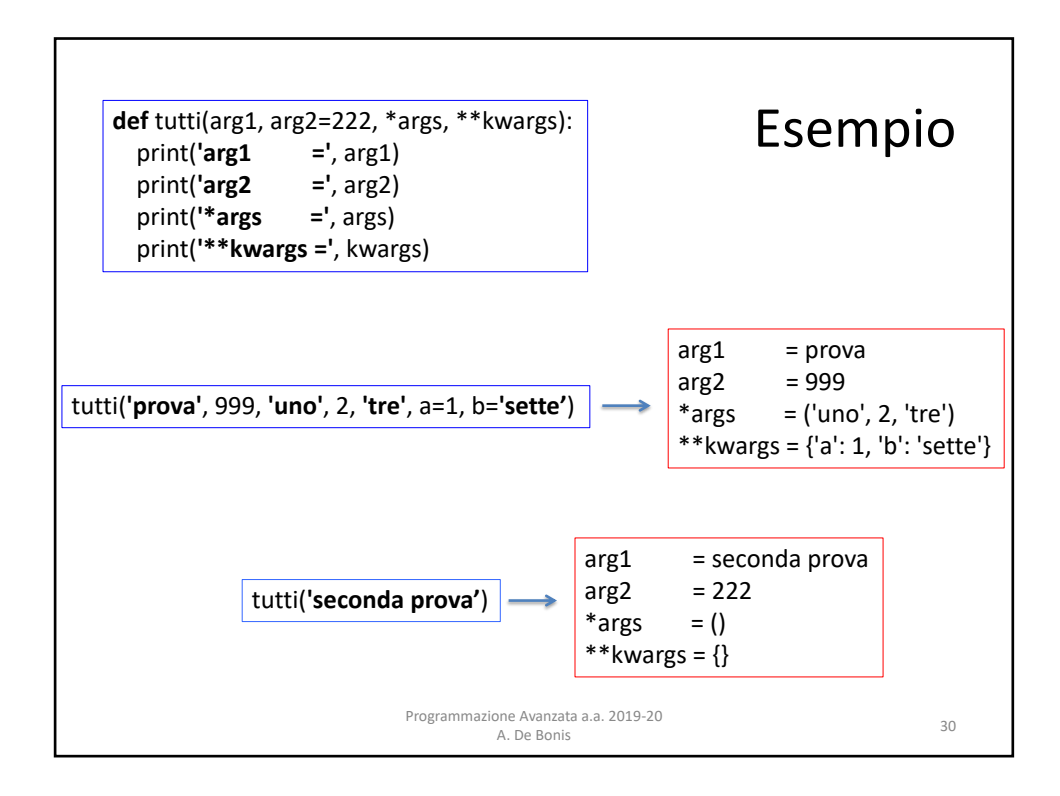

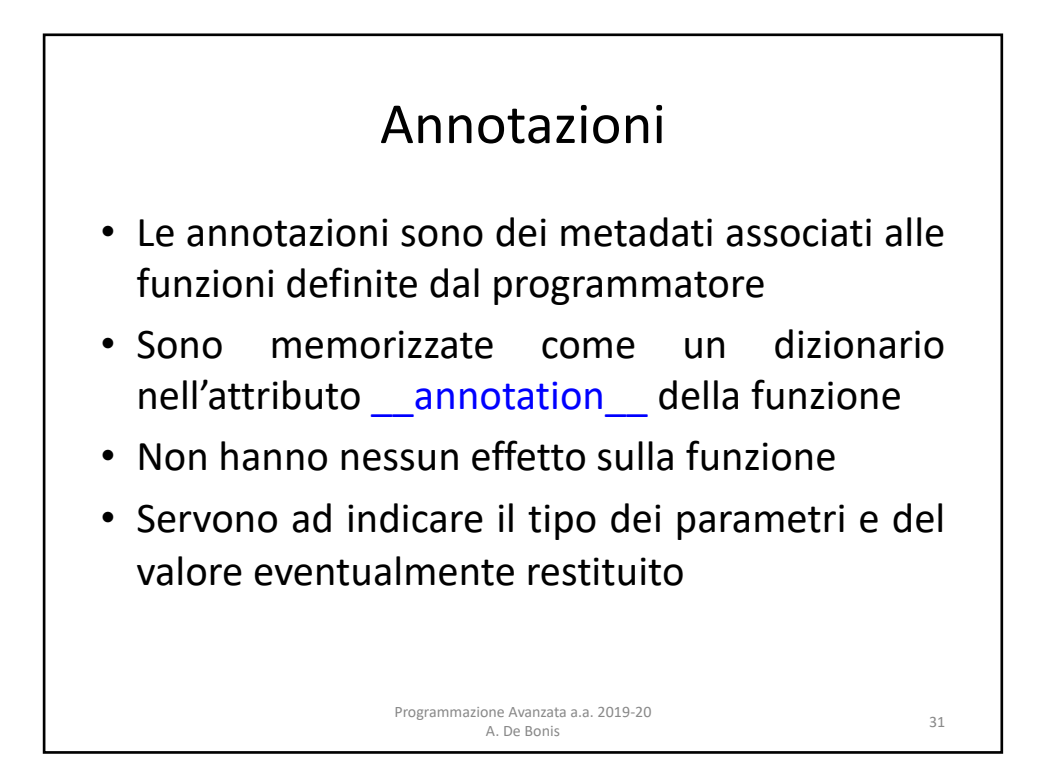

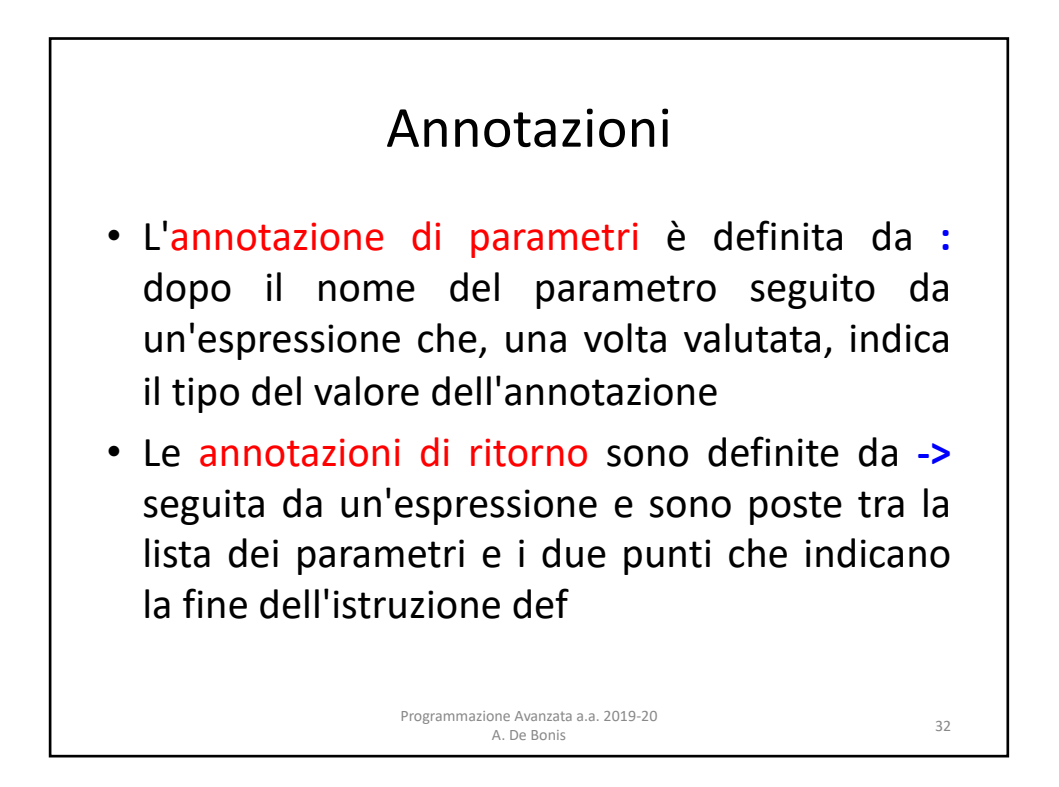

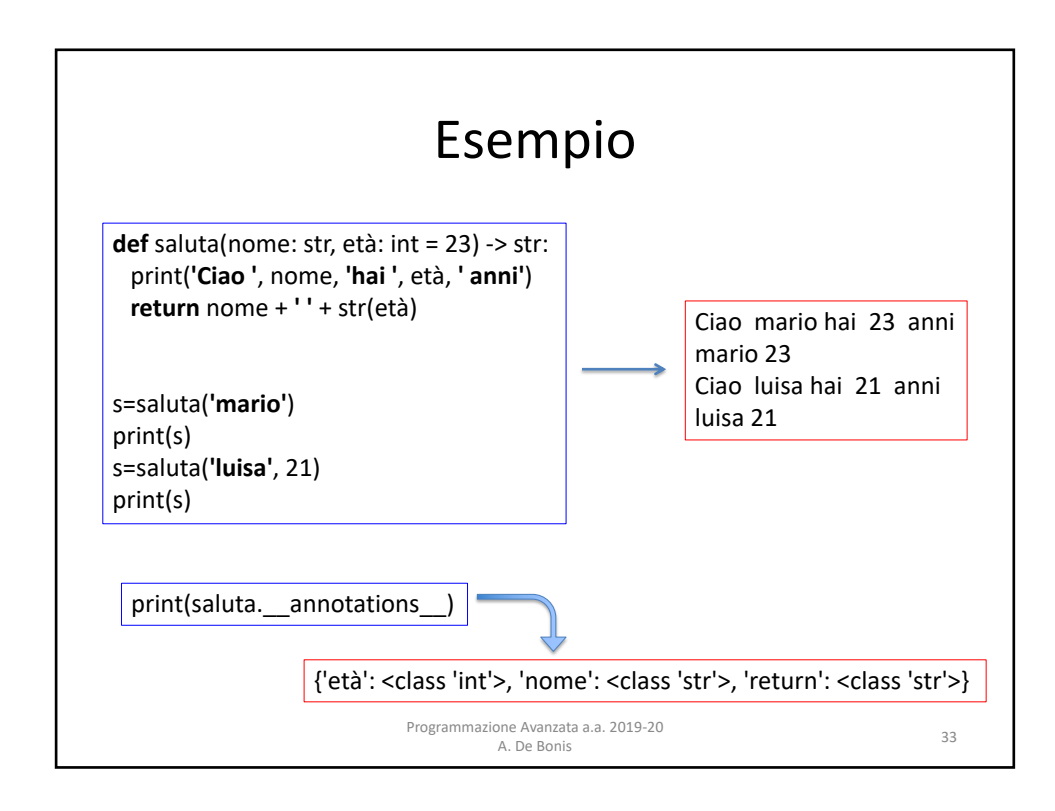

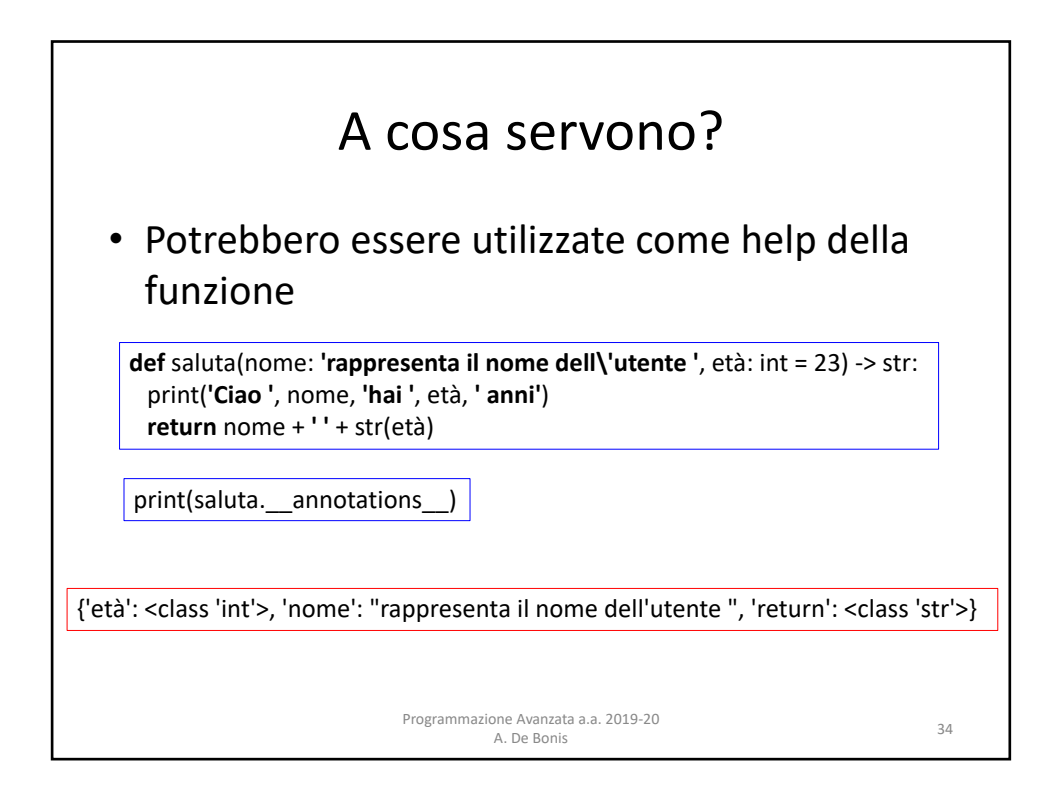

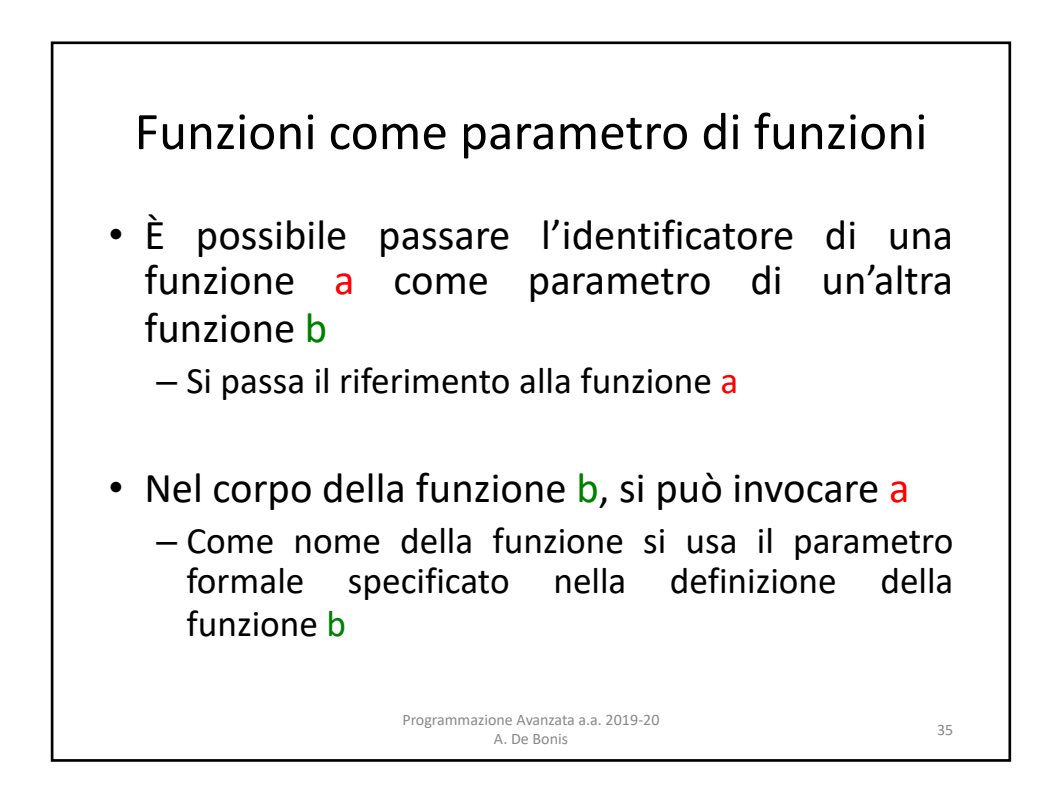

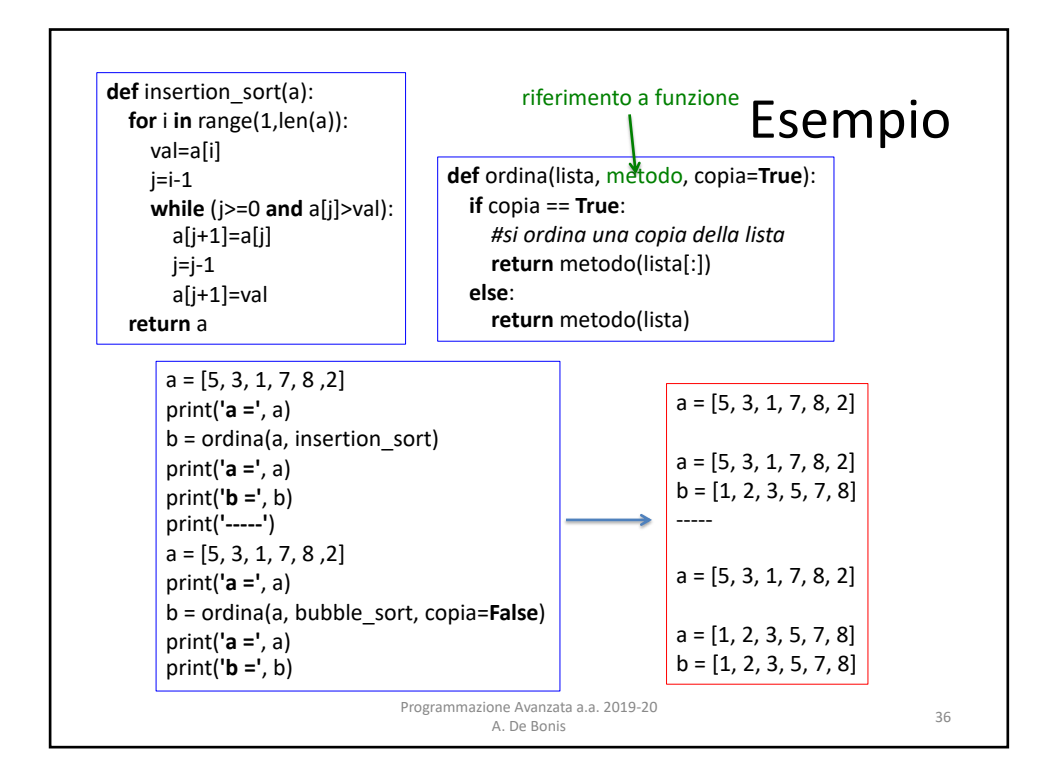

18

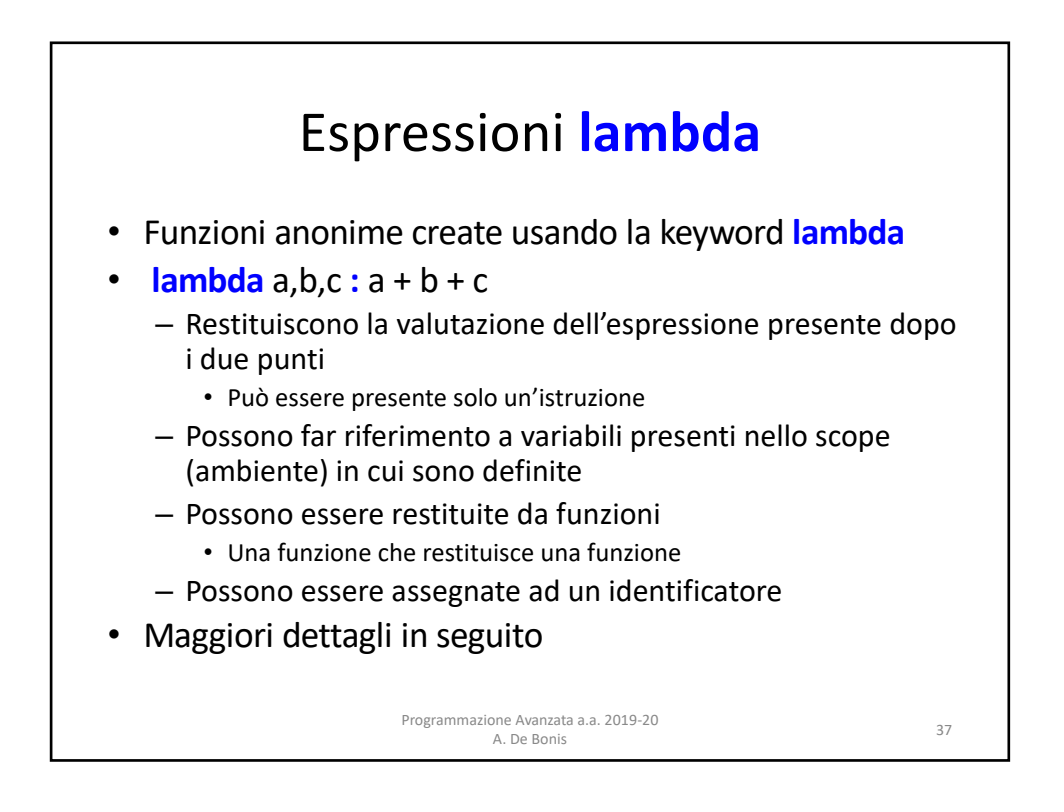

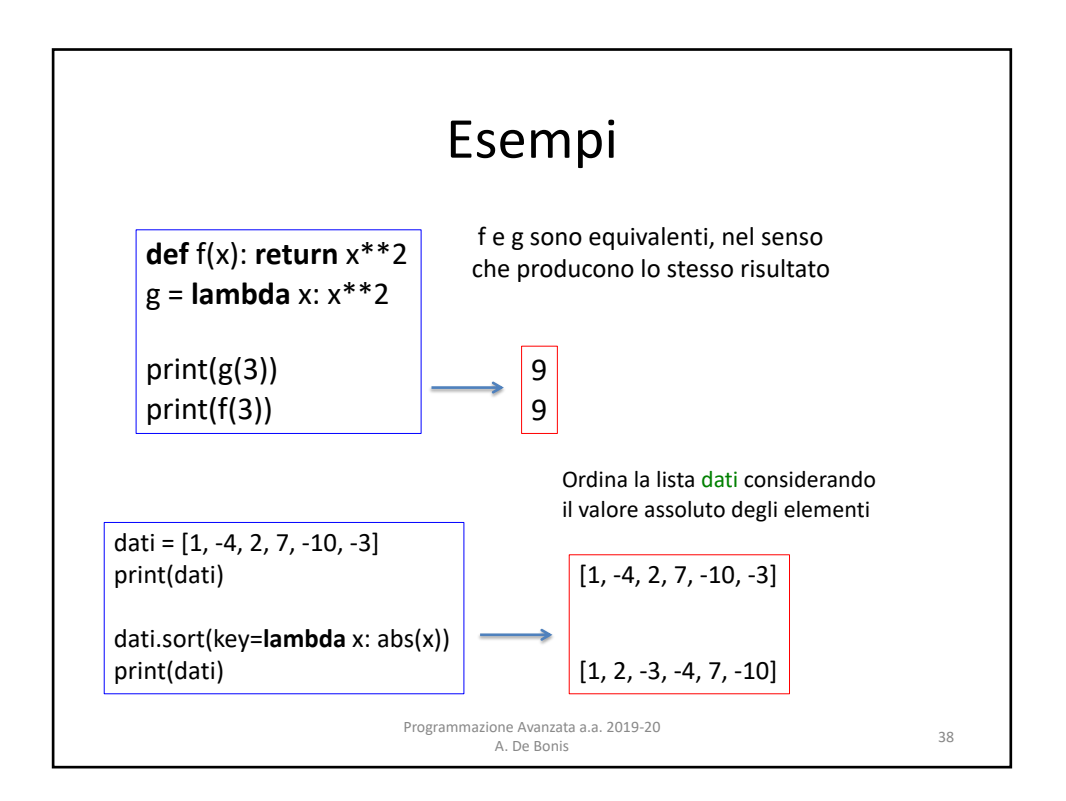

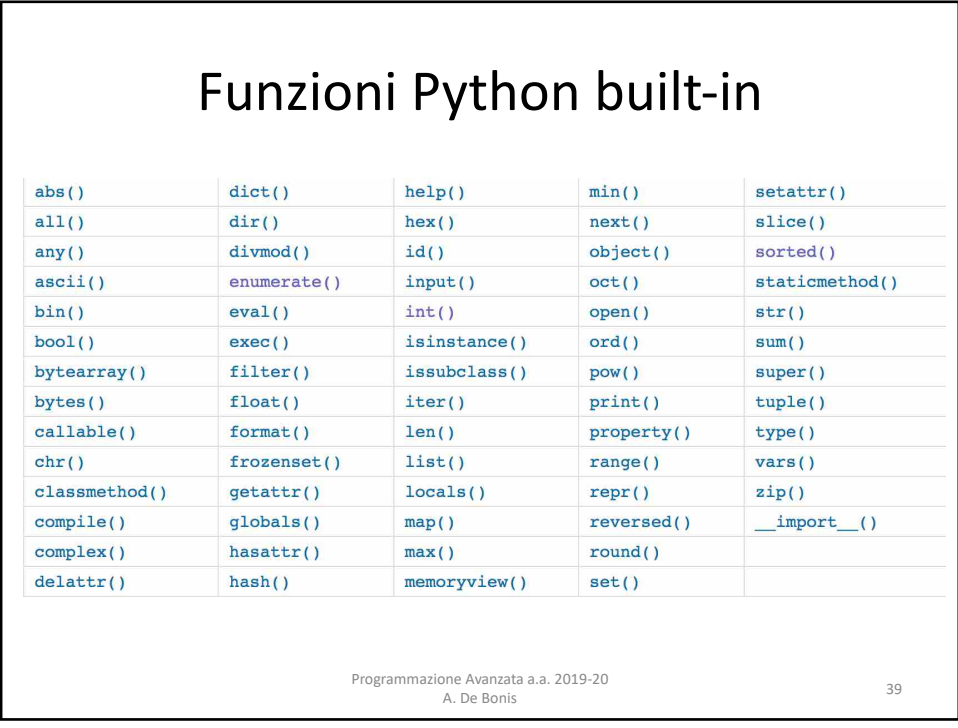

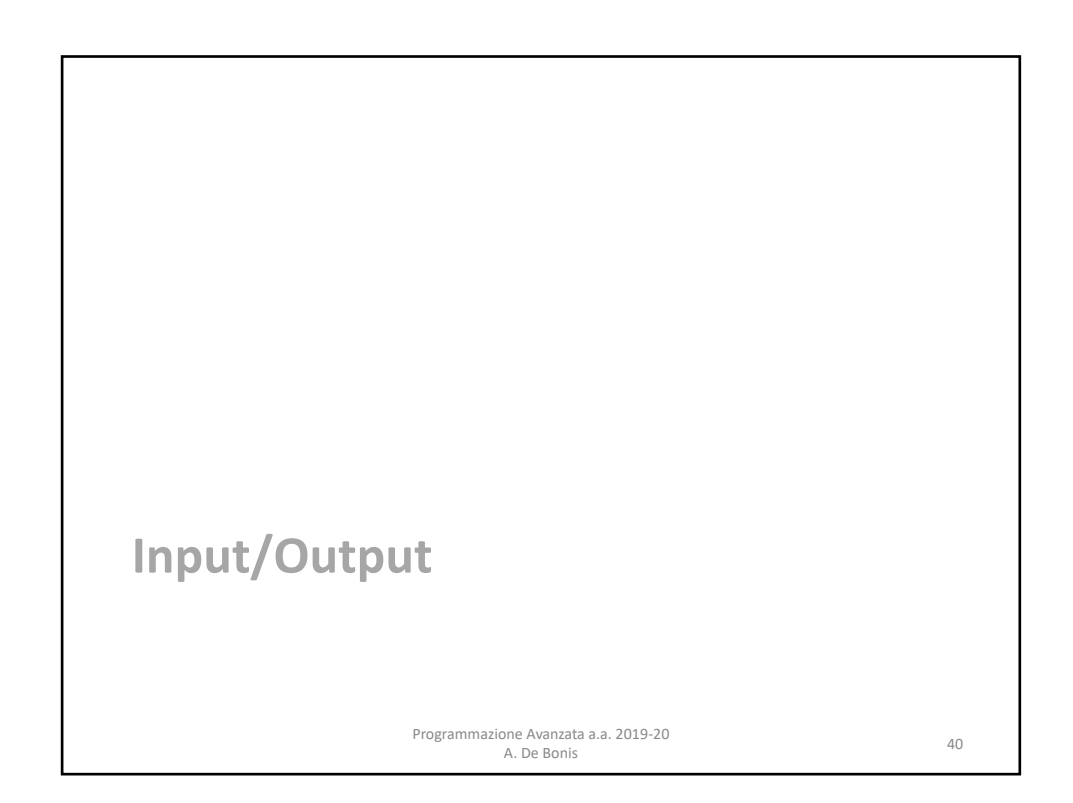

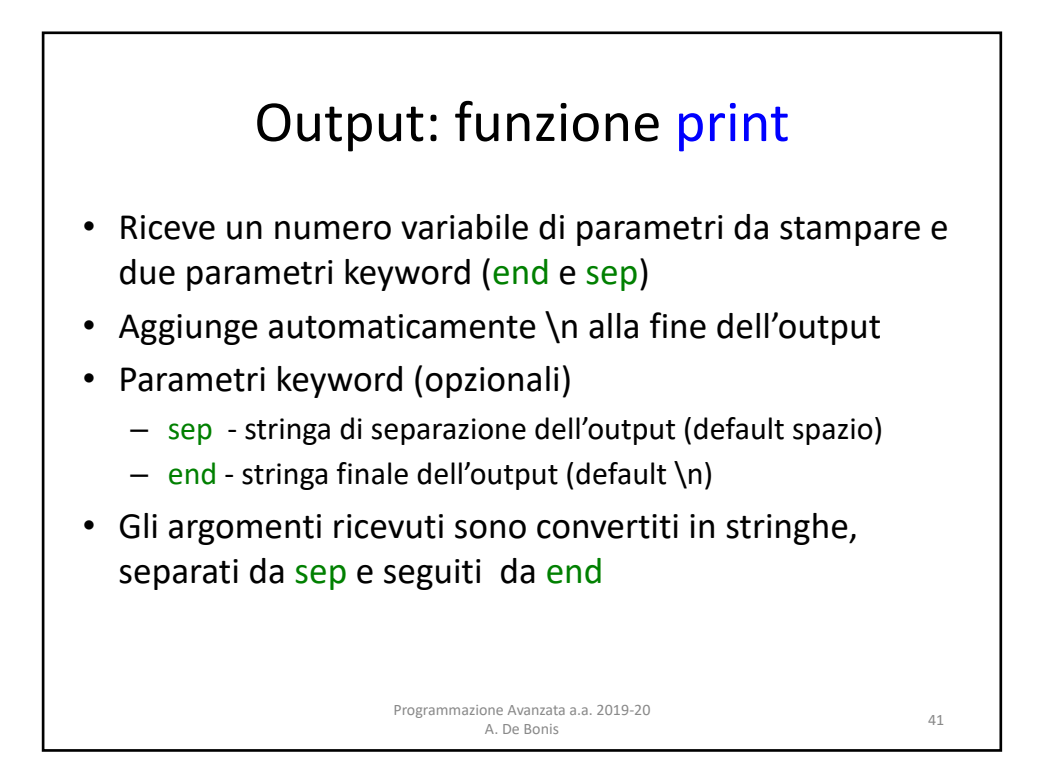

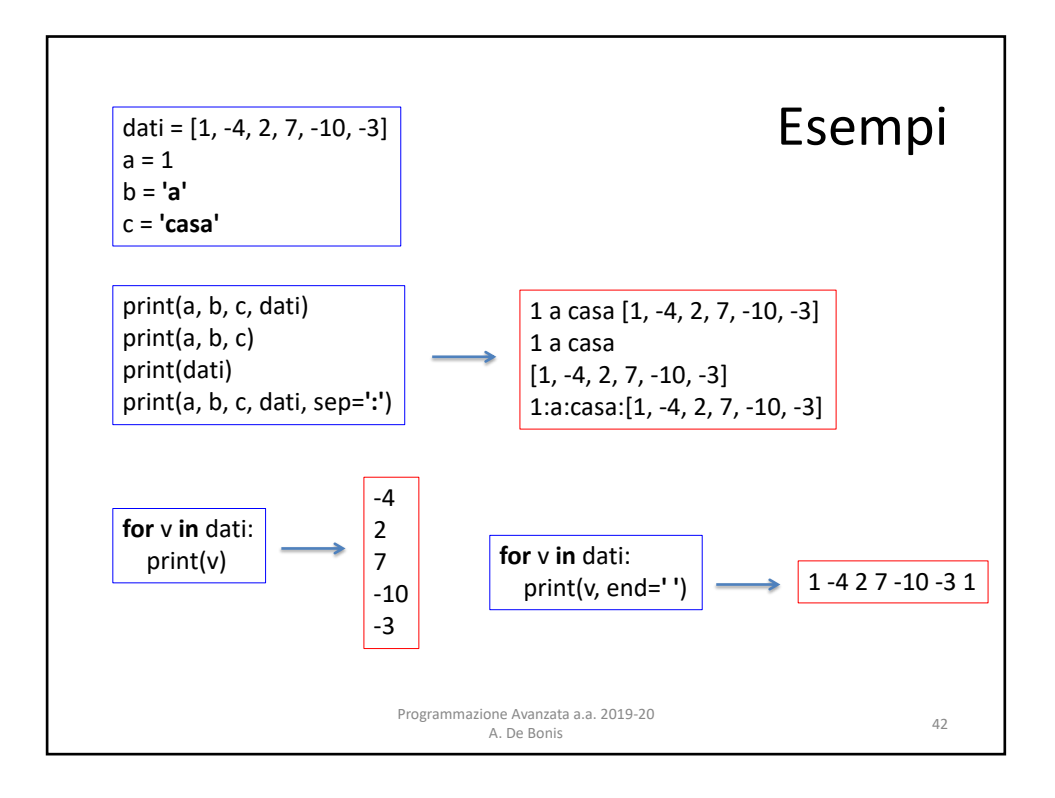

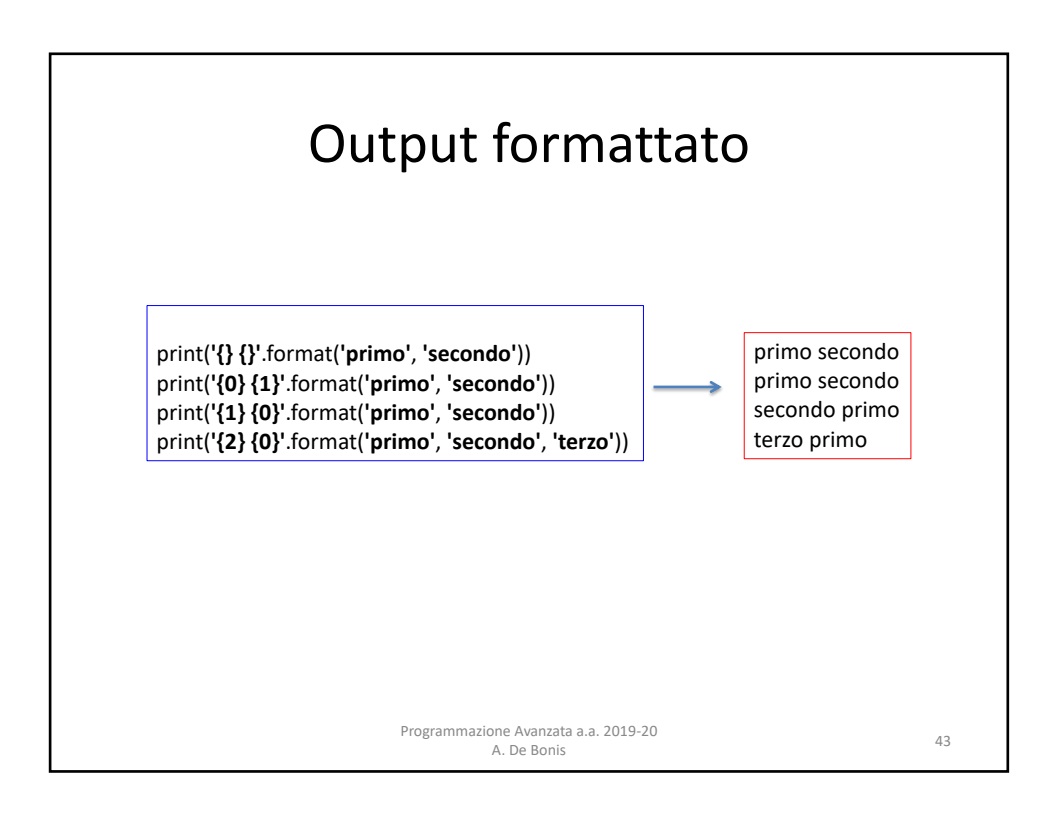

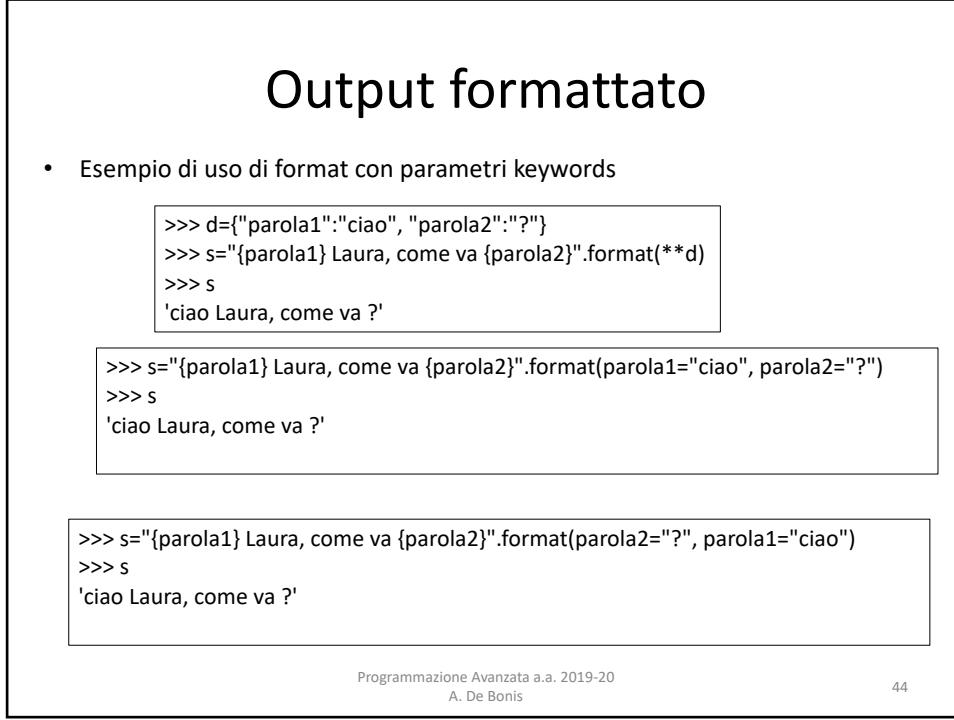

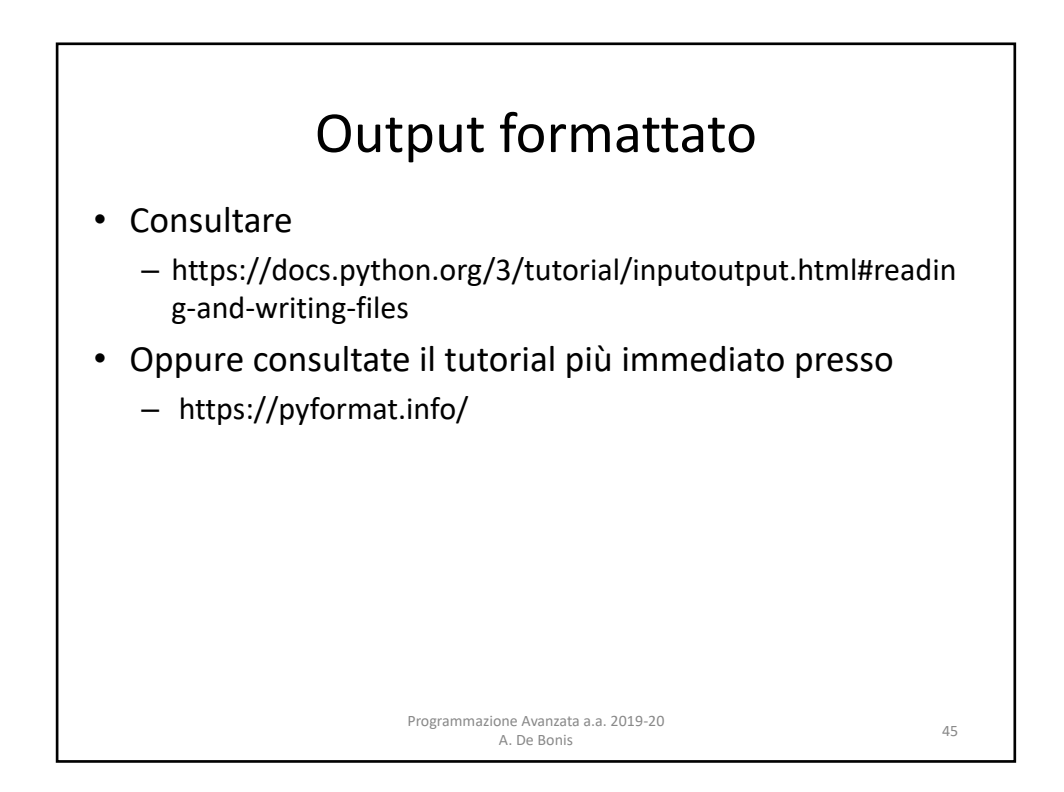

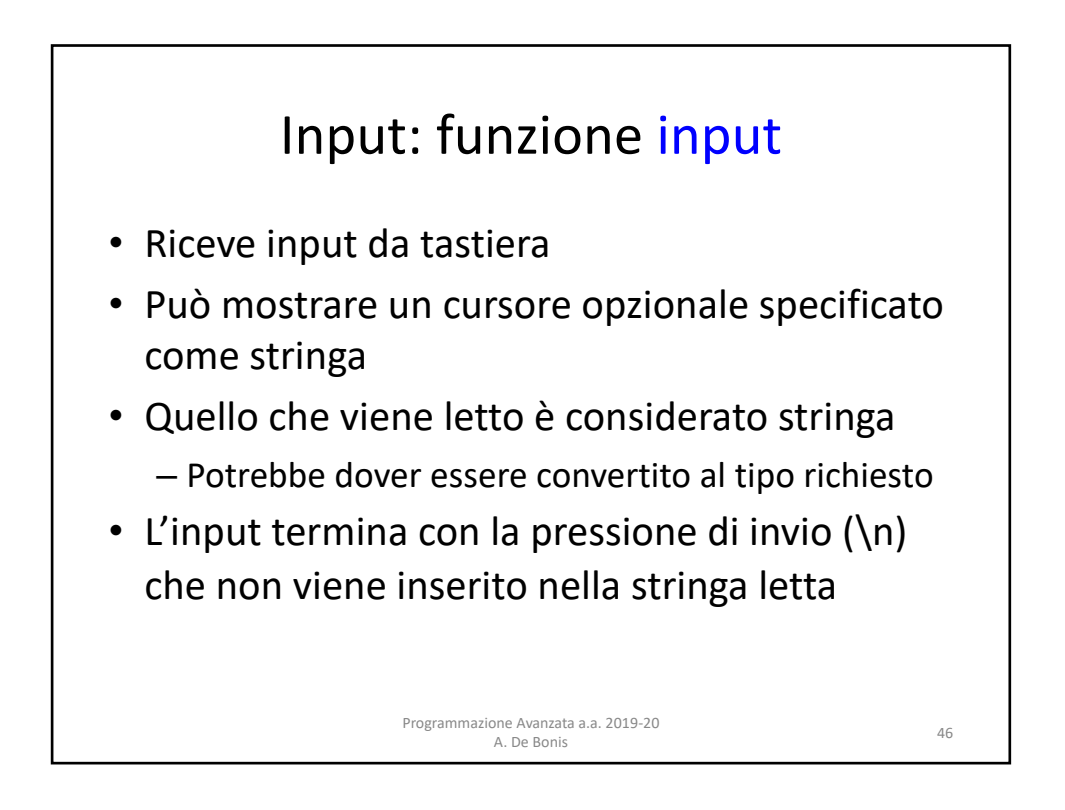

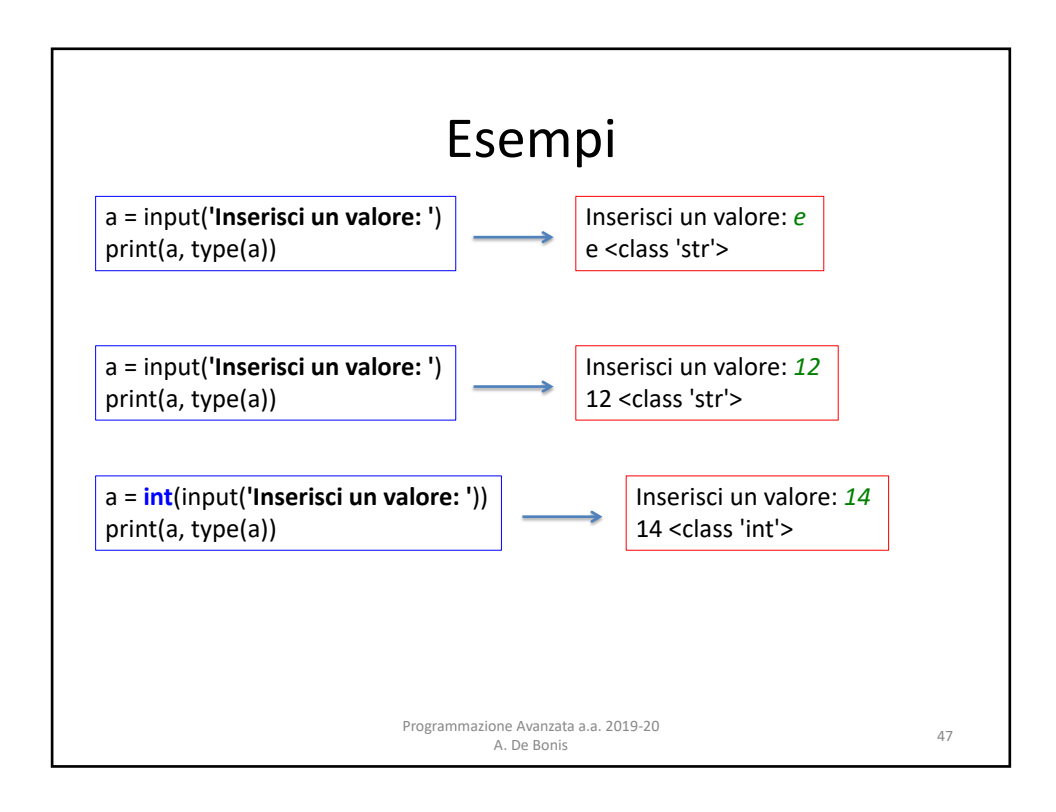

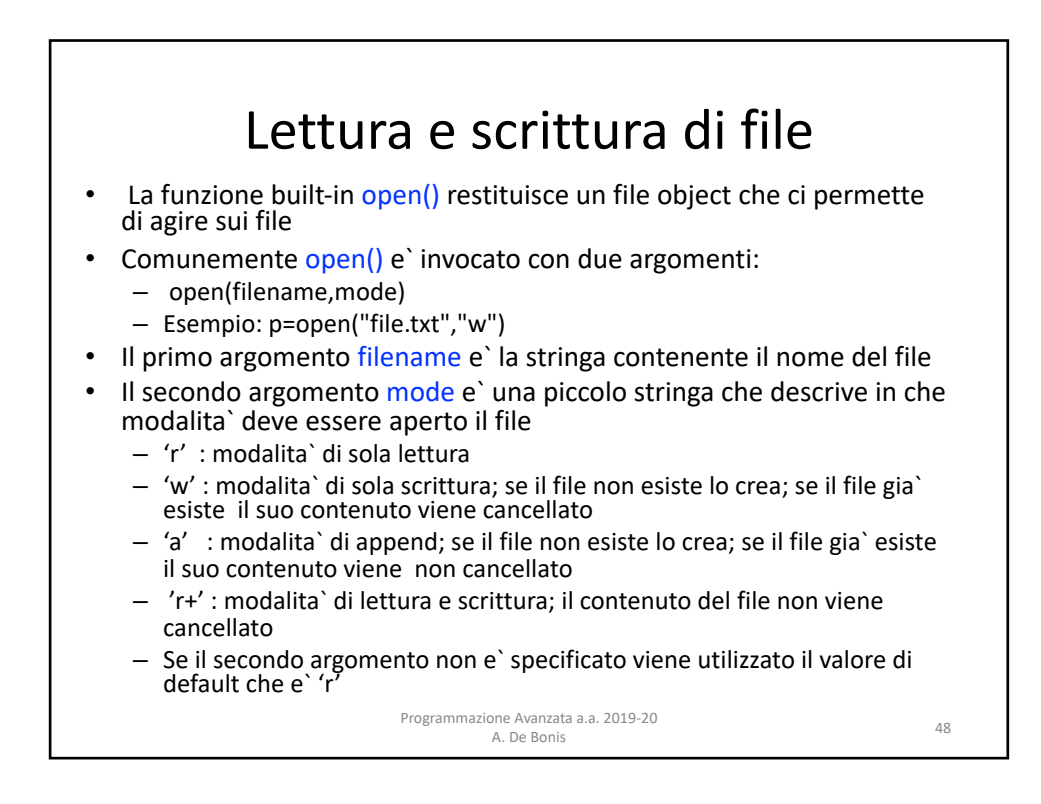

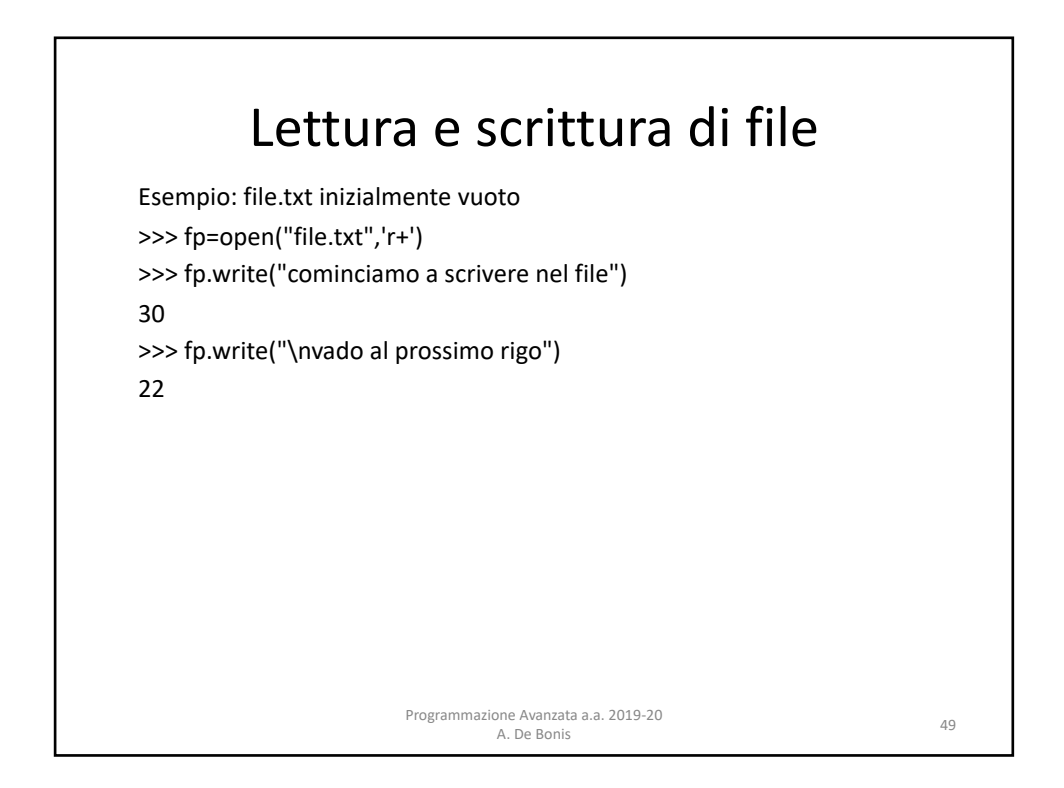

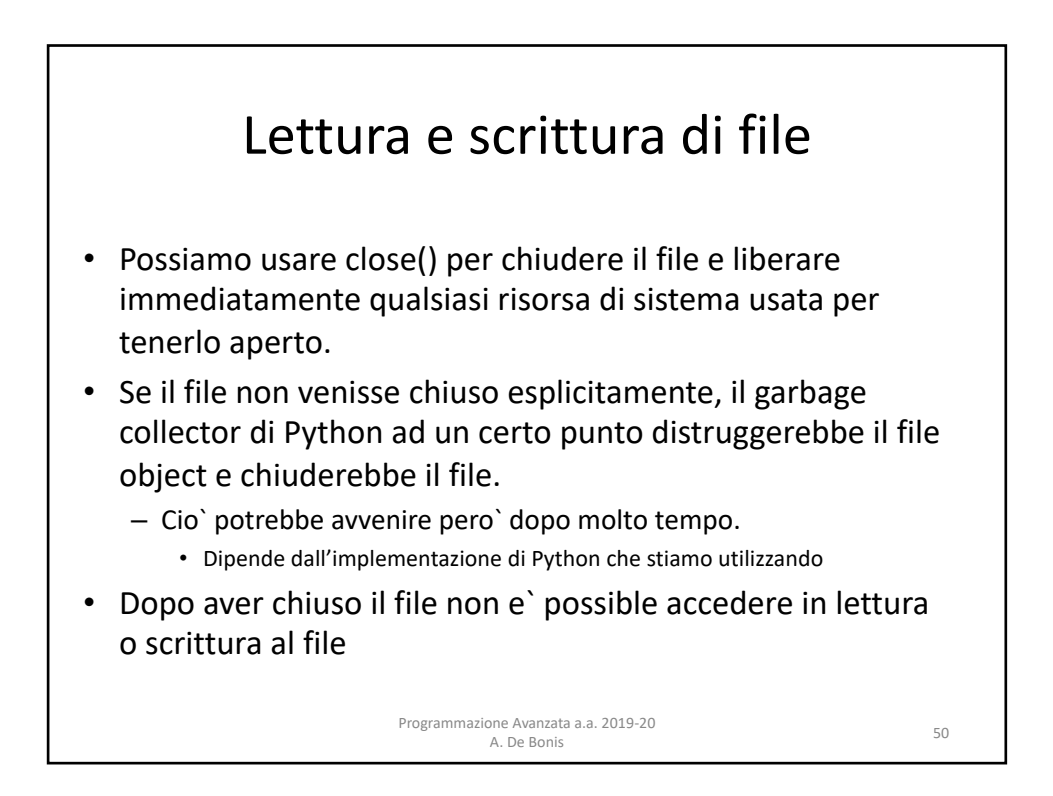

25

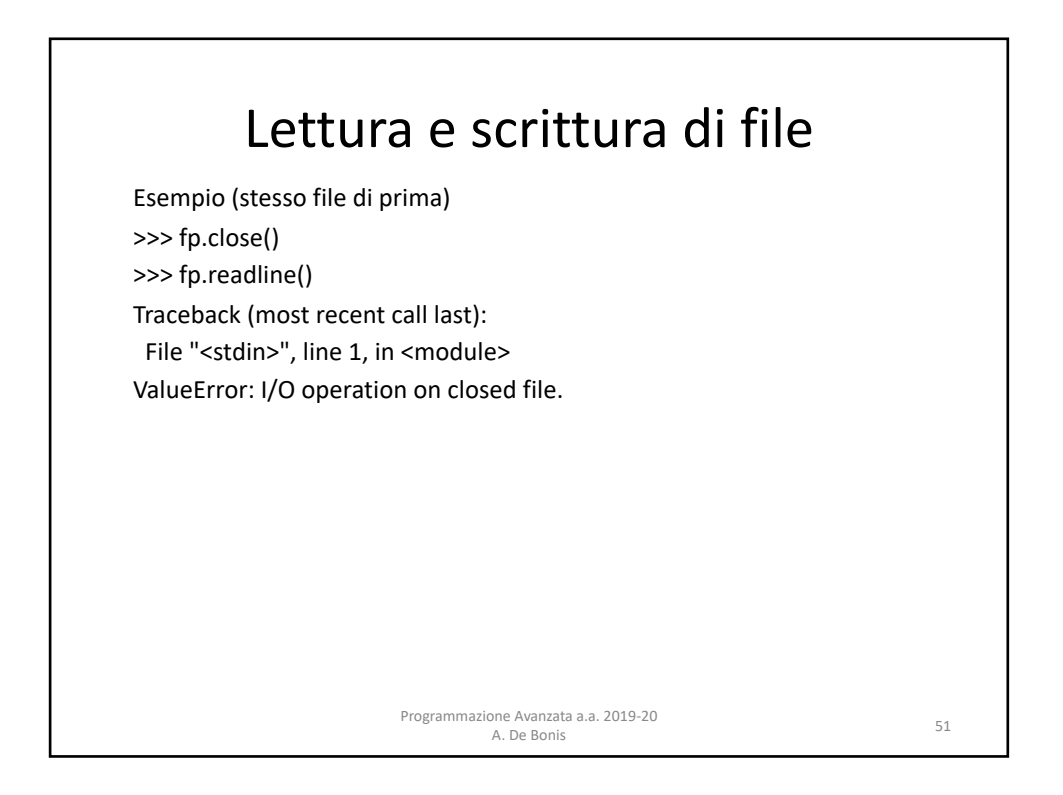

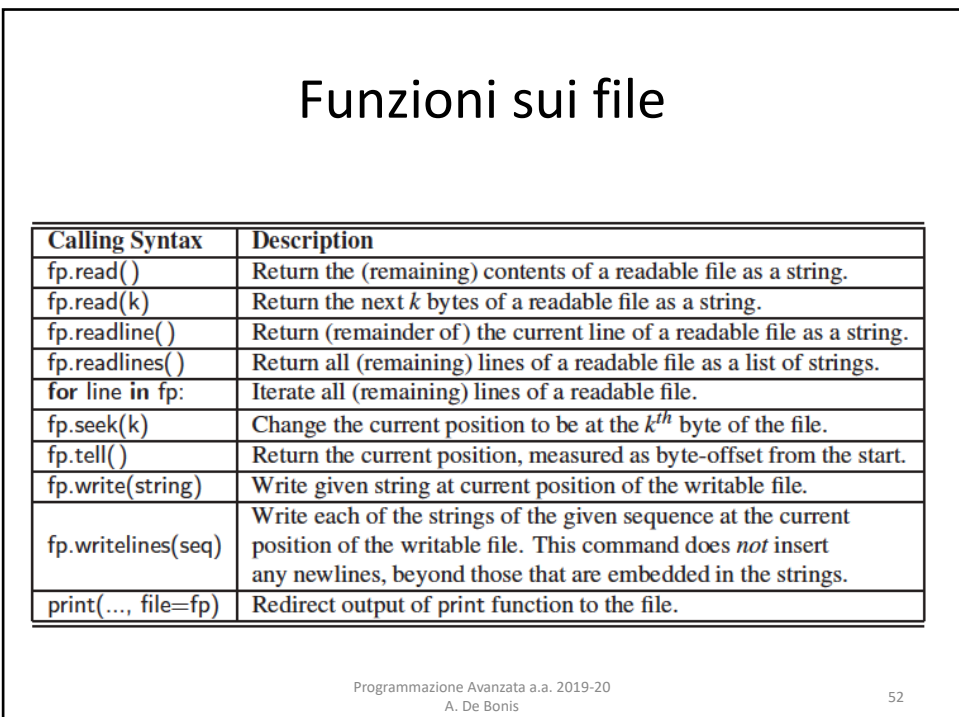

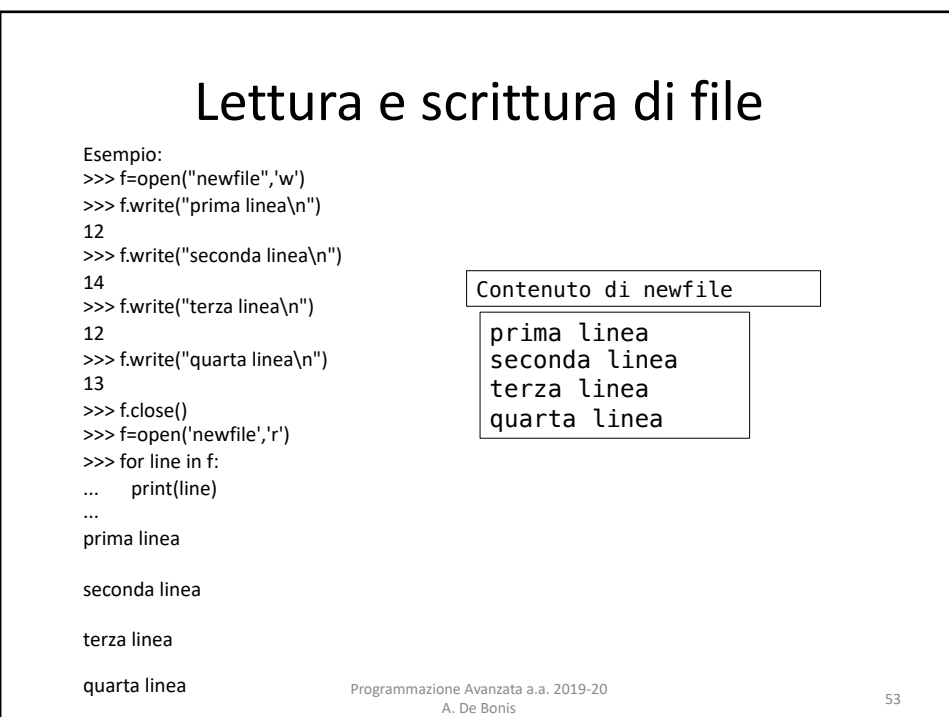

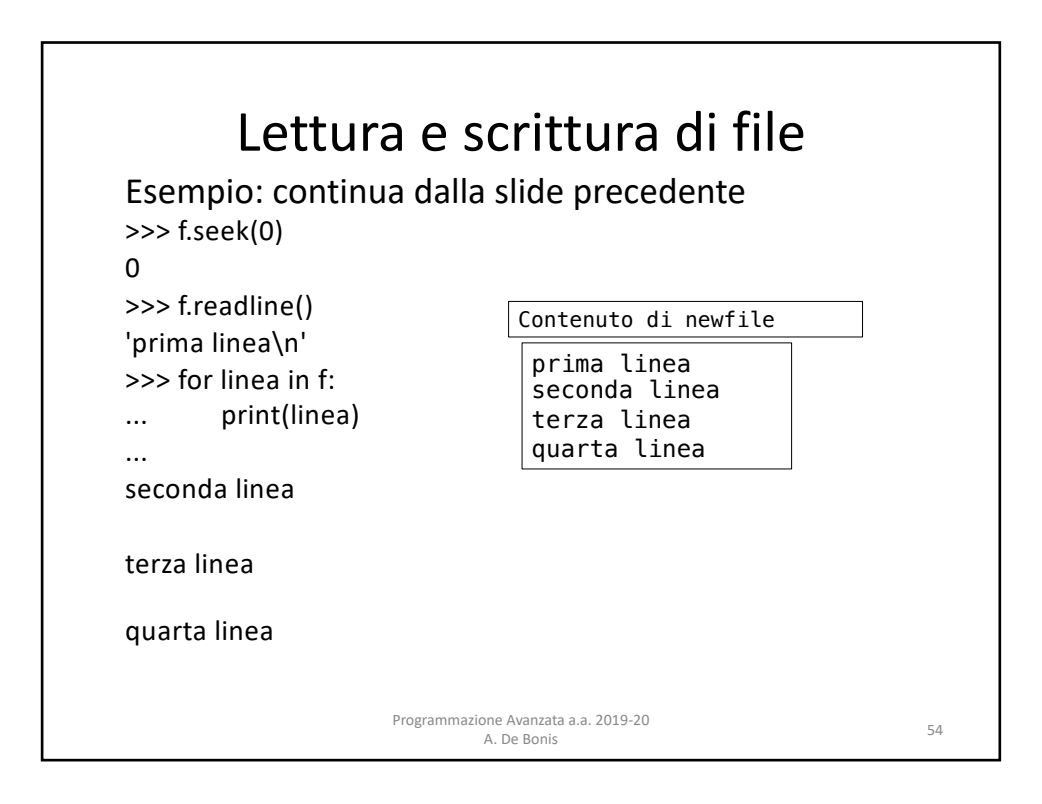

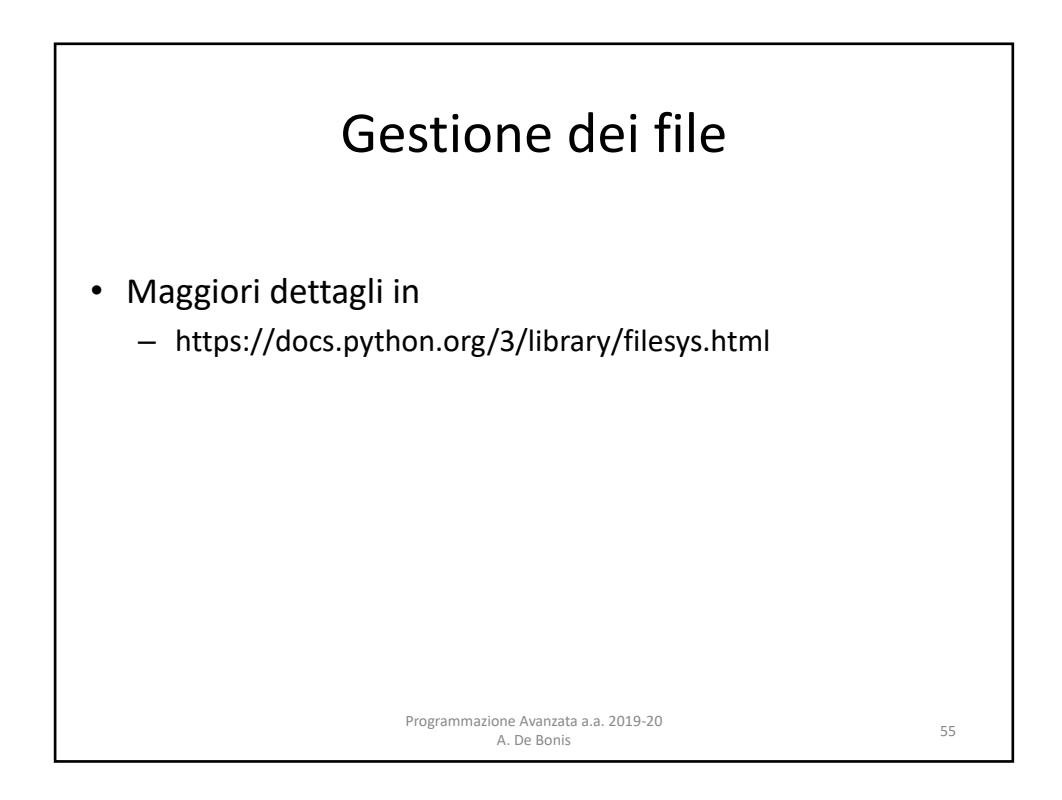

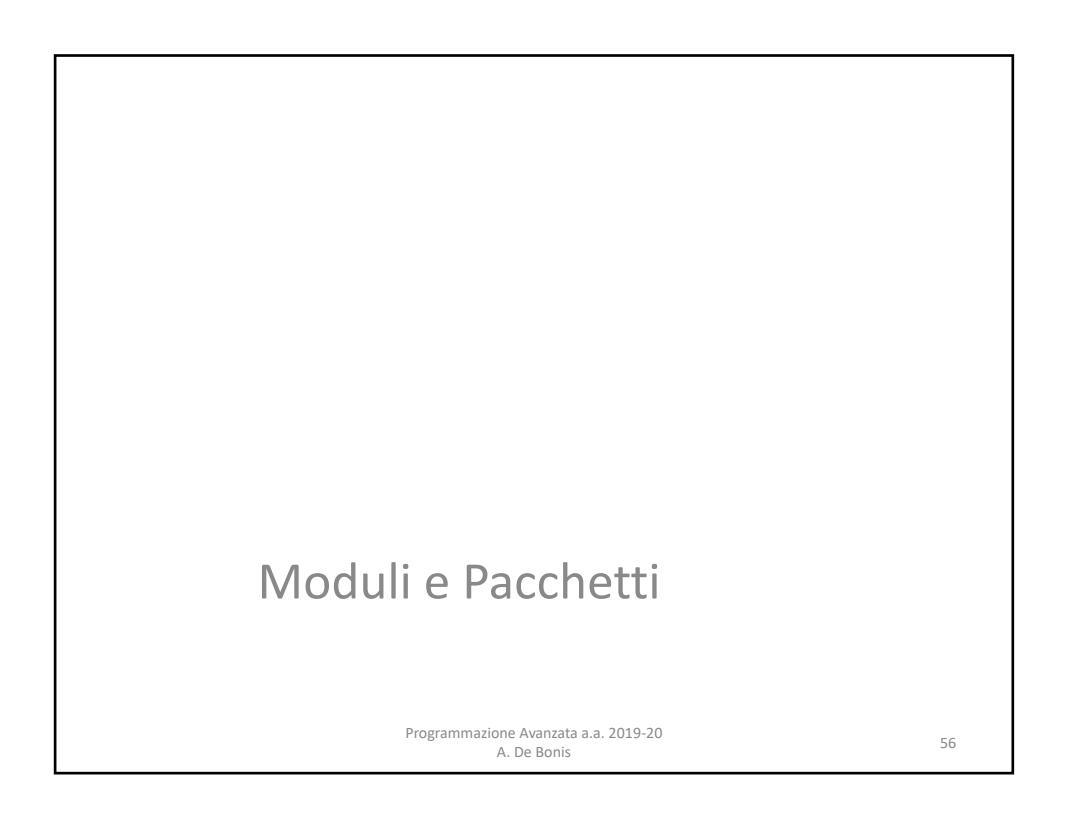

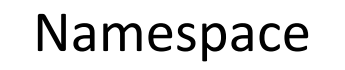

- Quando si utilizza un identificativo si attiva un processo chiamato risoluzione del nome (*name resolution*) per determinare il valore associato all'identificativo
- Quando si associa un valore ad un identificativo tale associazione è fatta all'interno di uno scope
- Il **namespace** (spazio dei nomi) gestisce tutti i nomi definiti in uno scope (ambito)

Programmazione Avanzata a.a. 2019-20 A. De Bonis <sup>57</sup>

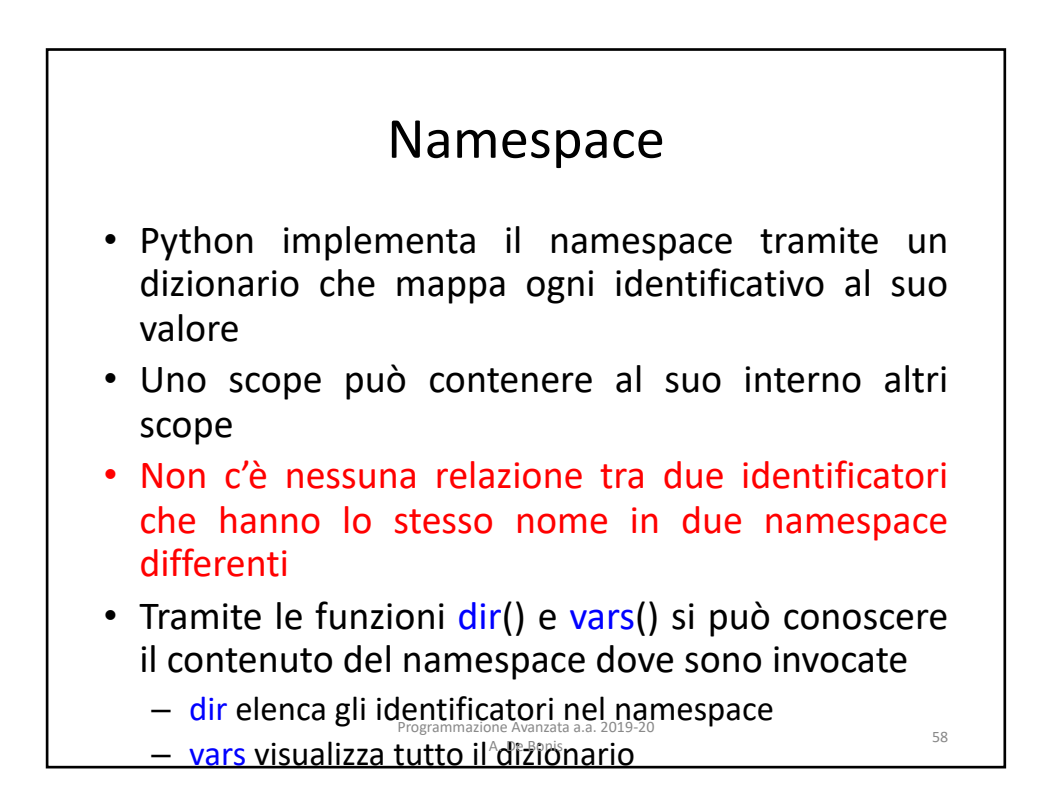

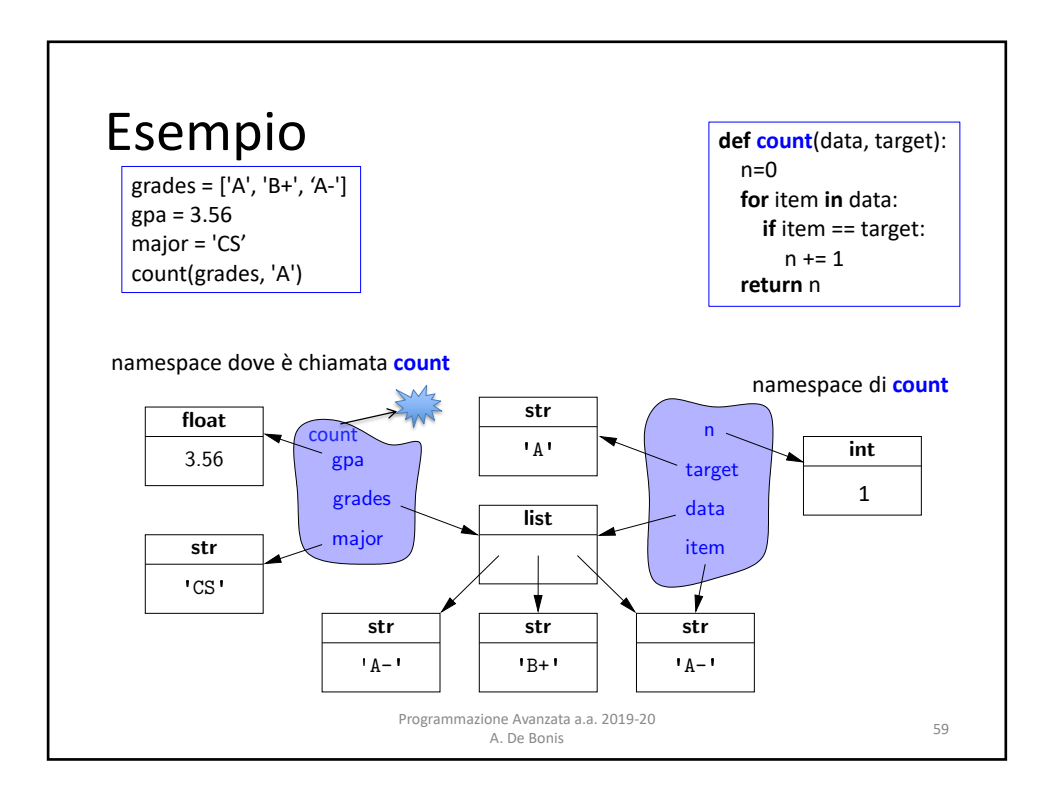

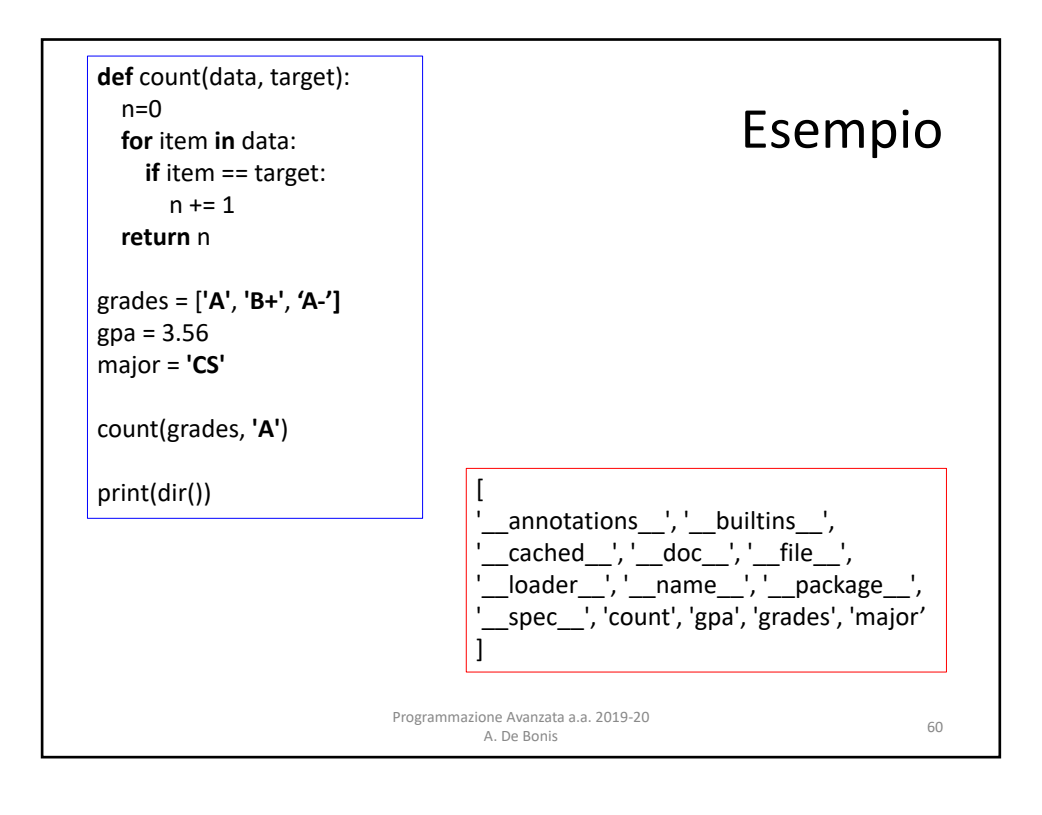

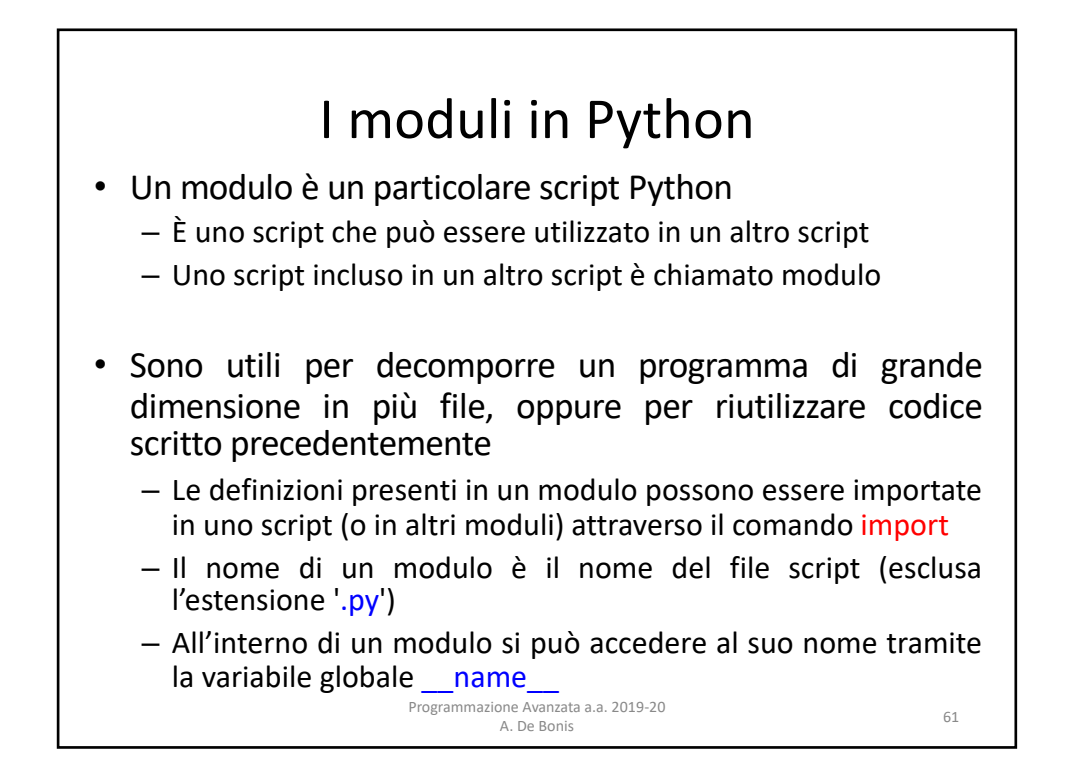

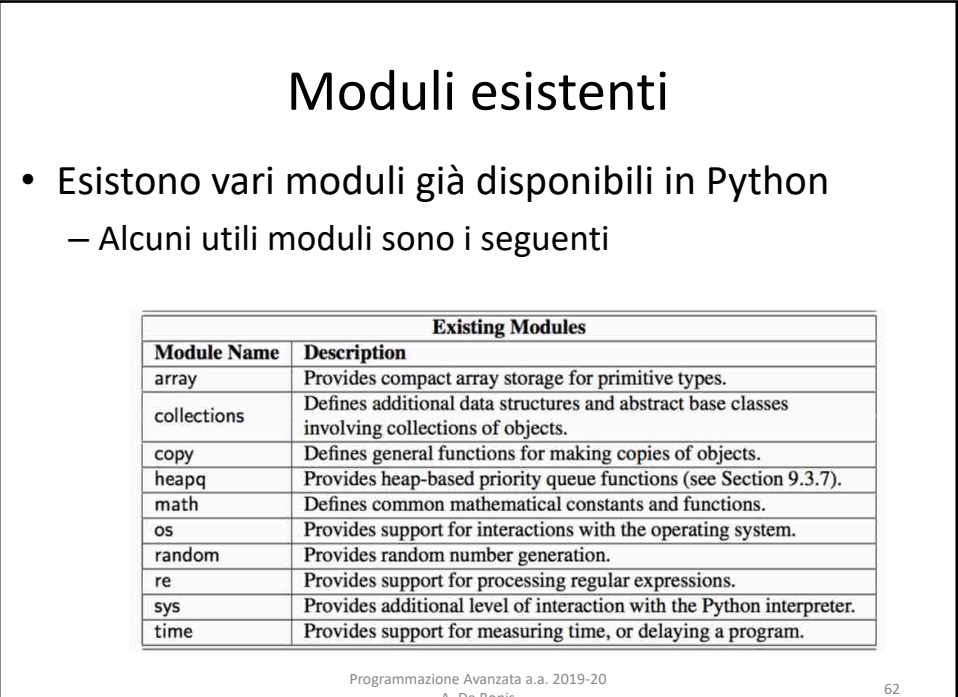

A. De Bonis

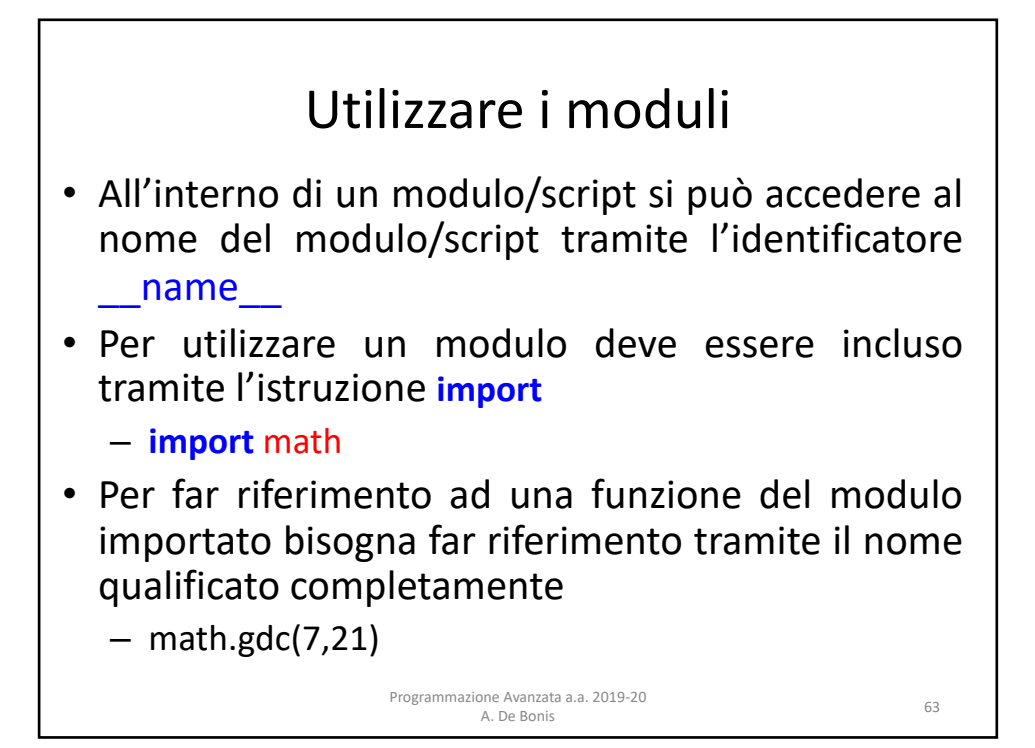

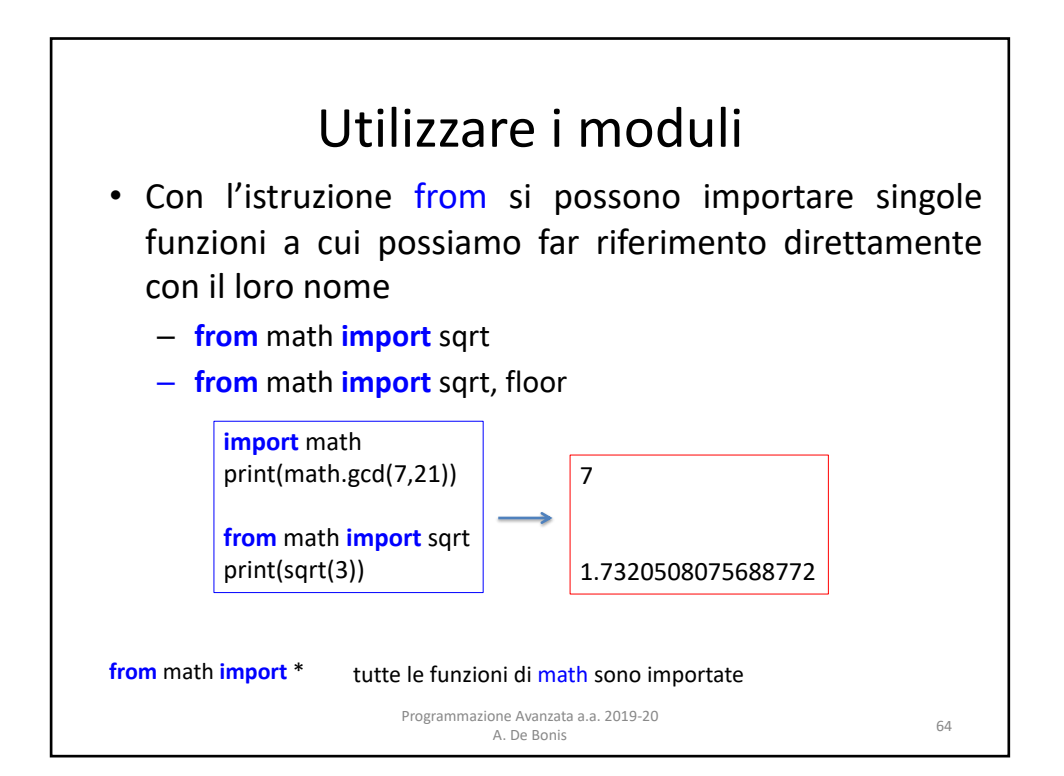

## Caricamento moduli

- Ogni volta che un modulo è caricato in uno script è eseguito
- Il modulo può contenere funzioni e codice *libero*
- Le funzioni sono *interpretate,* il codice libero è eseguito
- Lo script che importa (eventualmente) altri moduli ed è eseguito per primo è chiamato dall'interprete Python  $\_$ main
- Per evitare che del codice *libero* in un modulo sia eseguito quando il modulo è importato dobbiamo inserire un controllo nel modulo sul nome del modulo stesso. Se il nome del modulo è main allora il codice libero è eseguito; altrimenti il codice non viene eseguito.

Programmazione Avanzata a.a. 2019-20

ione Avanzata a.a. 2019-20<br>- A. De Bonis 65

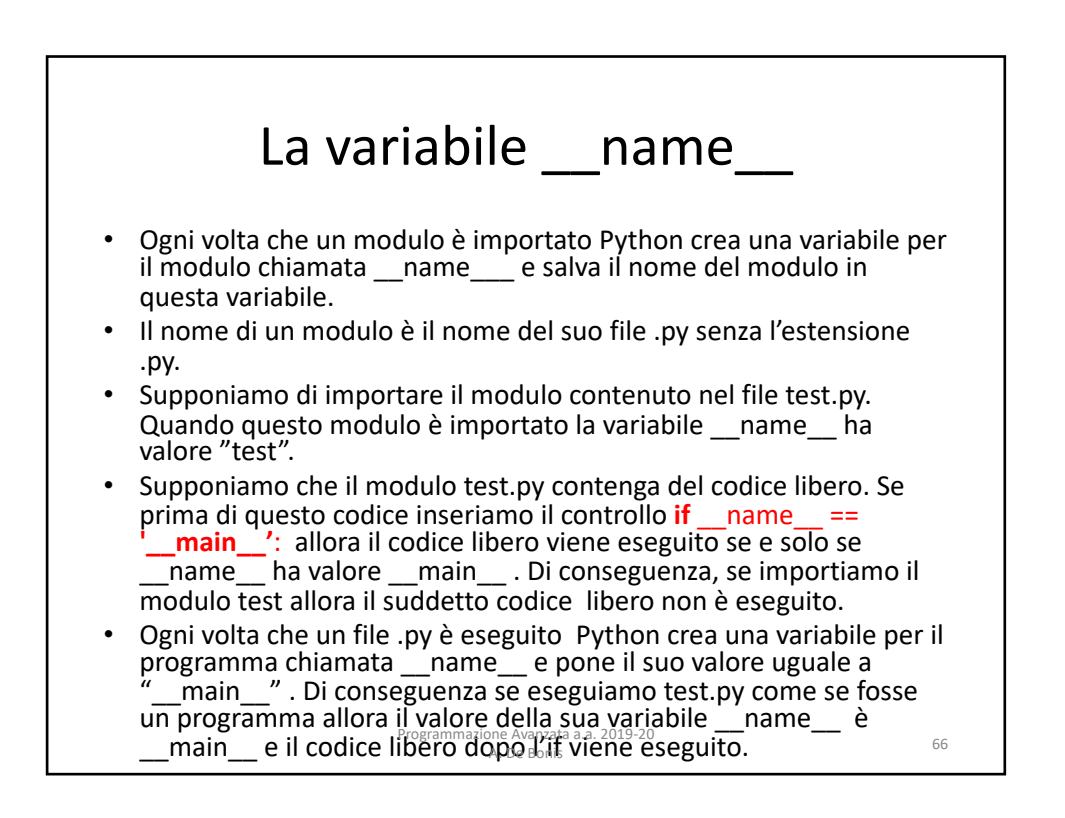

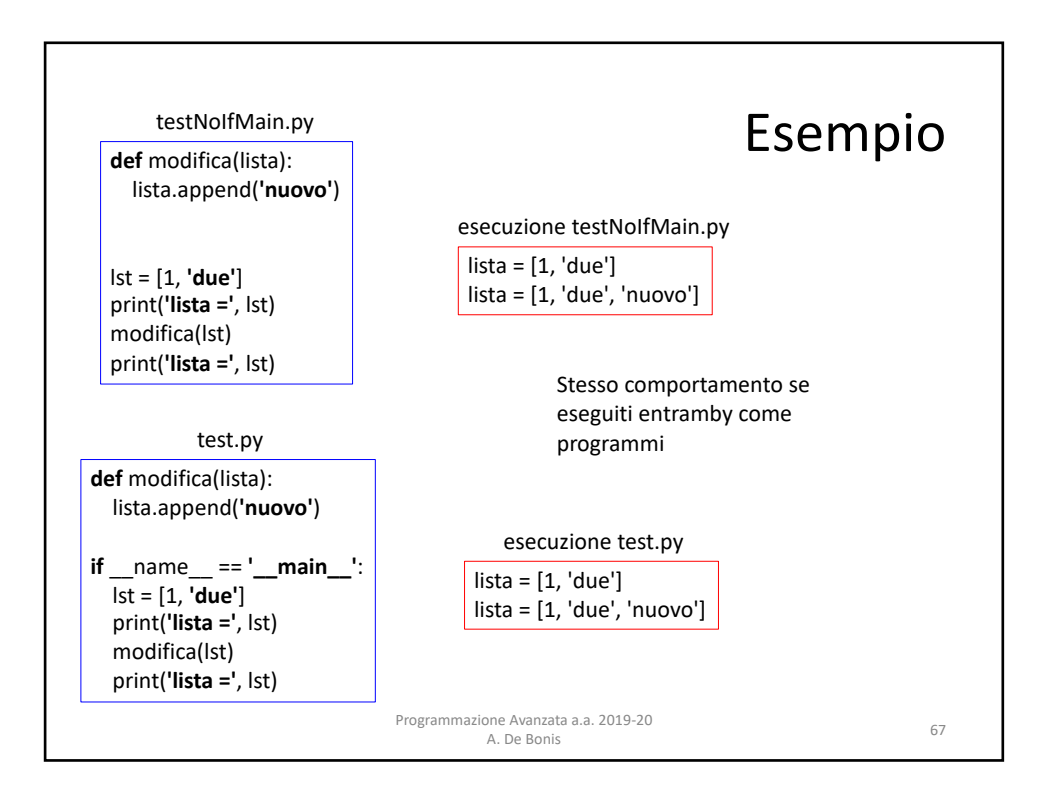

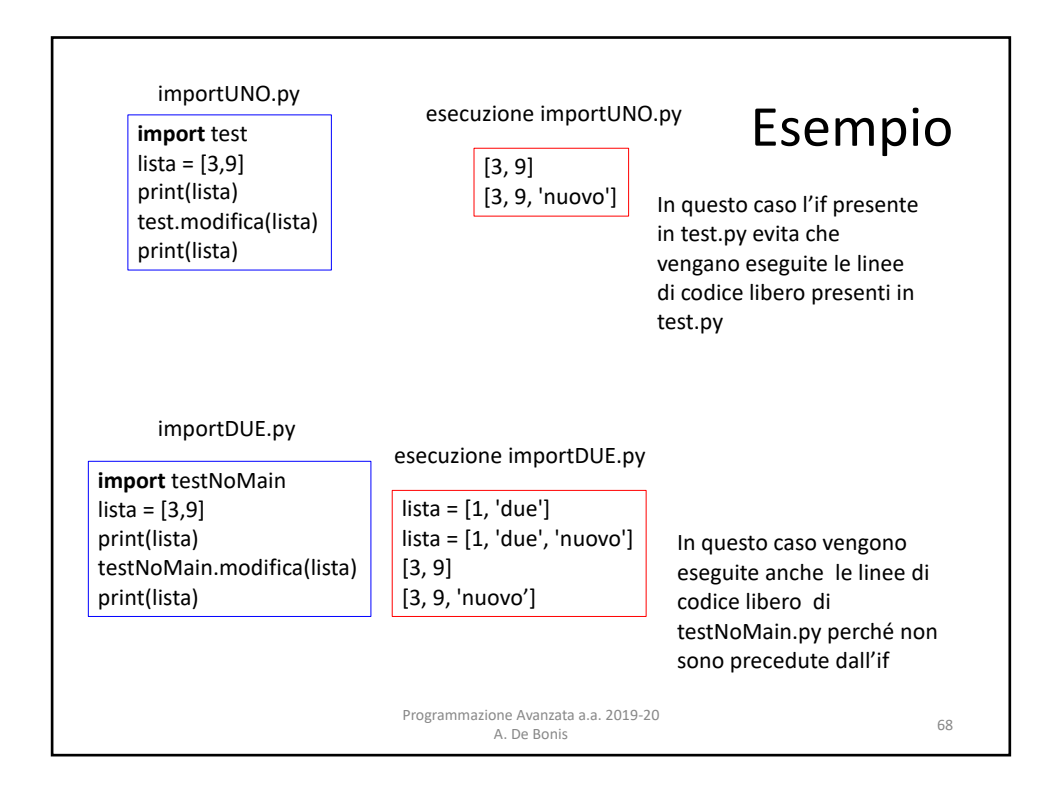

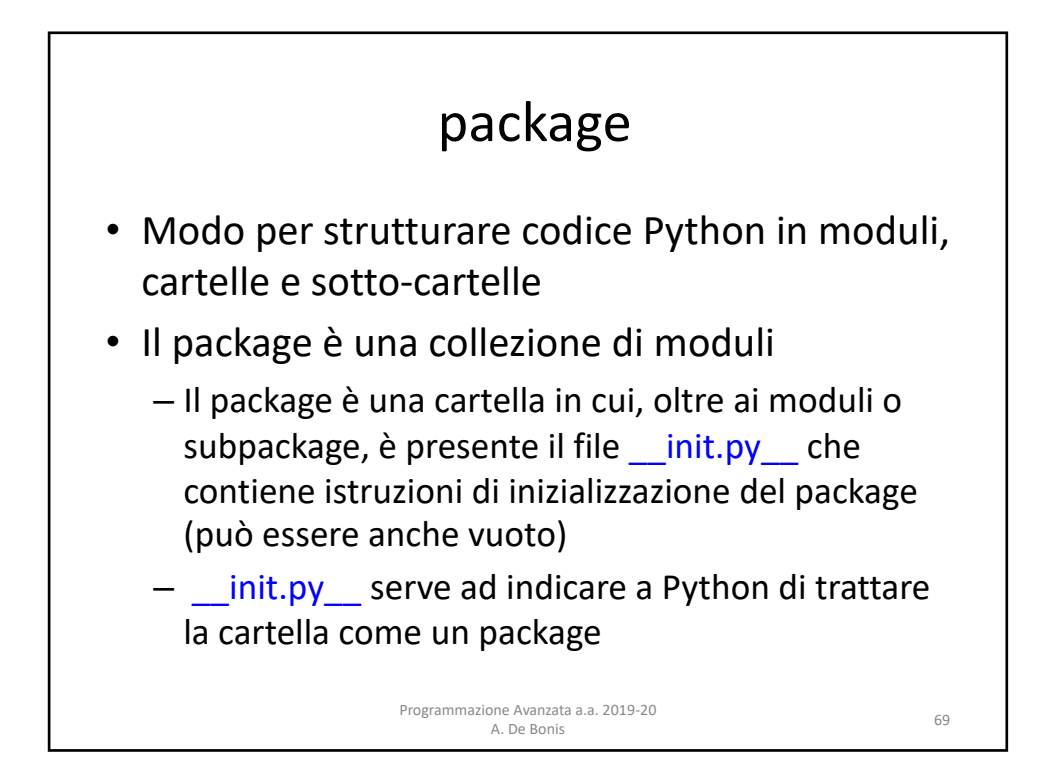

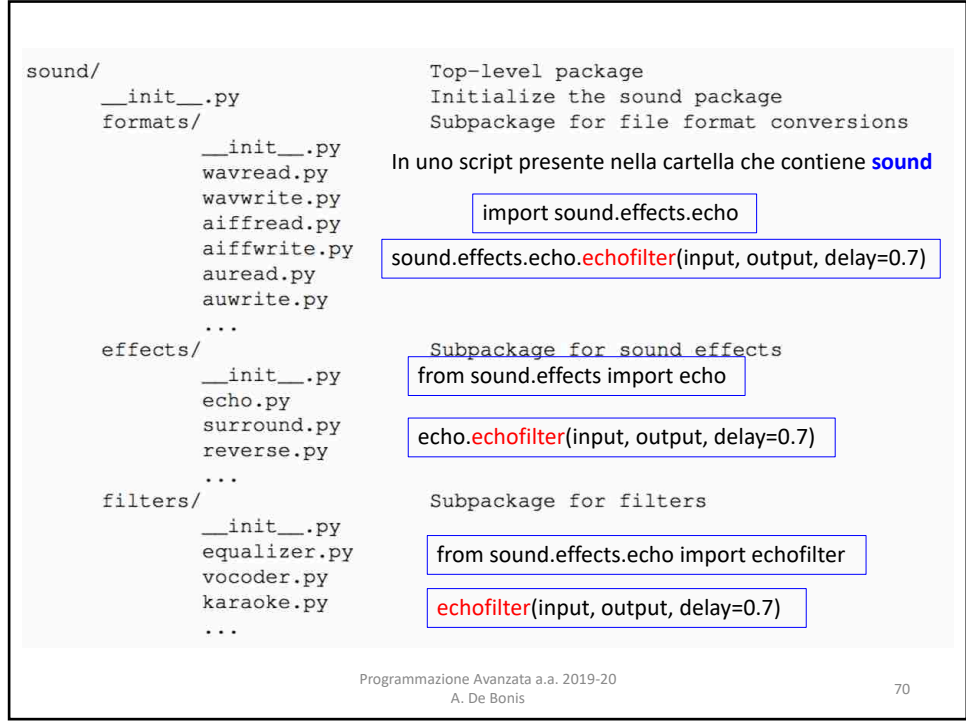

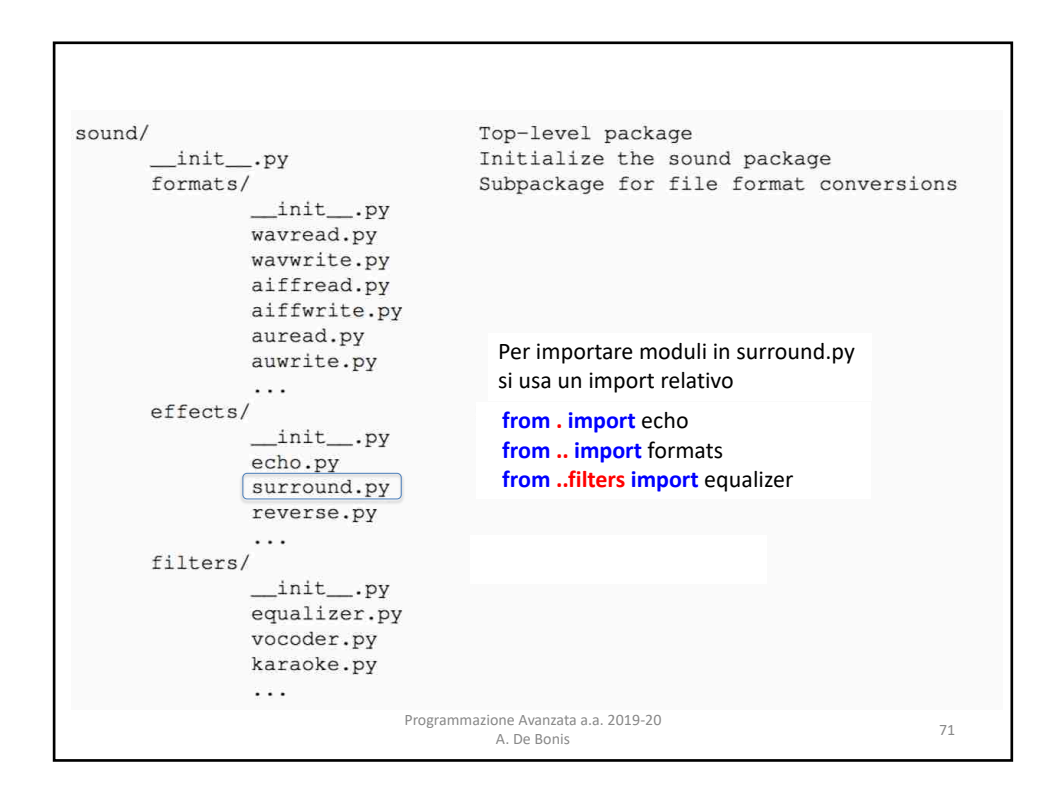

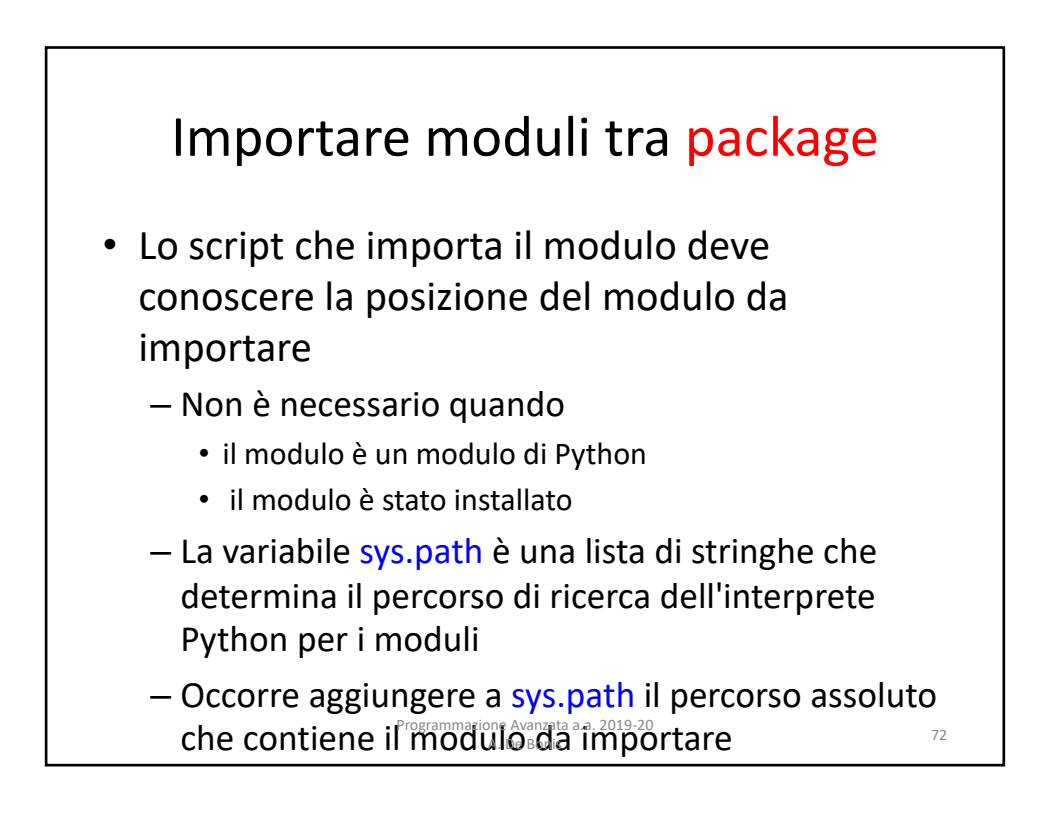

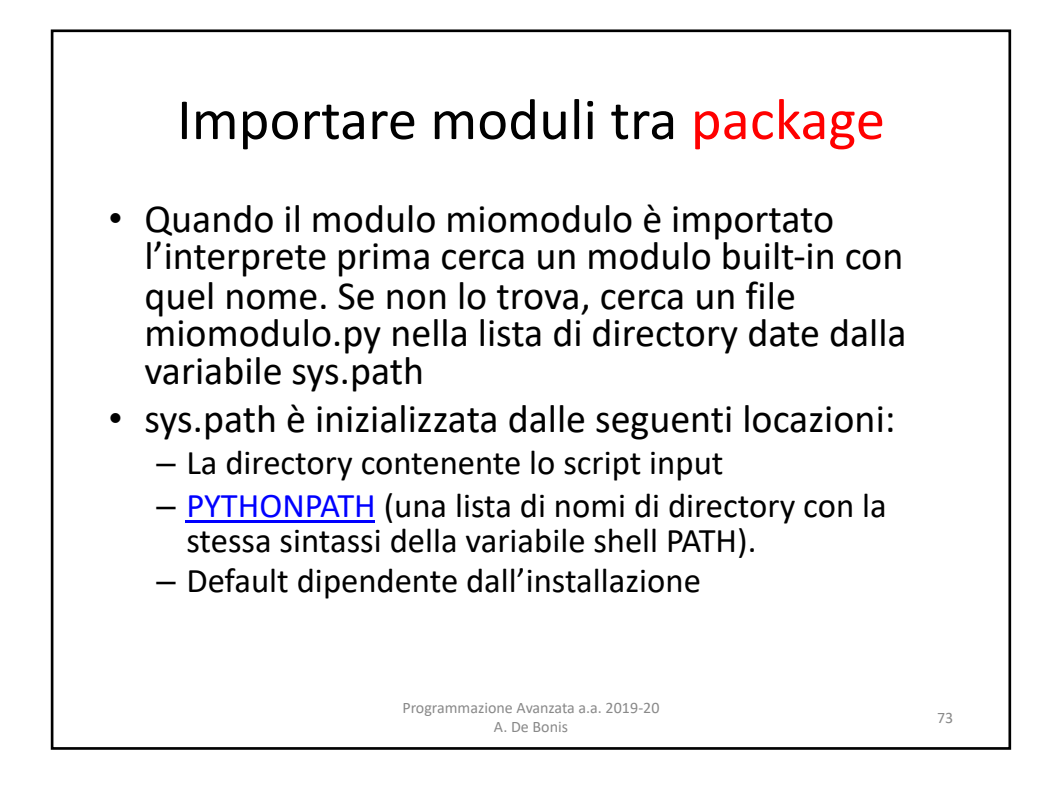

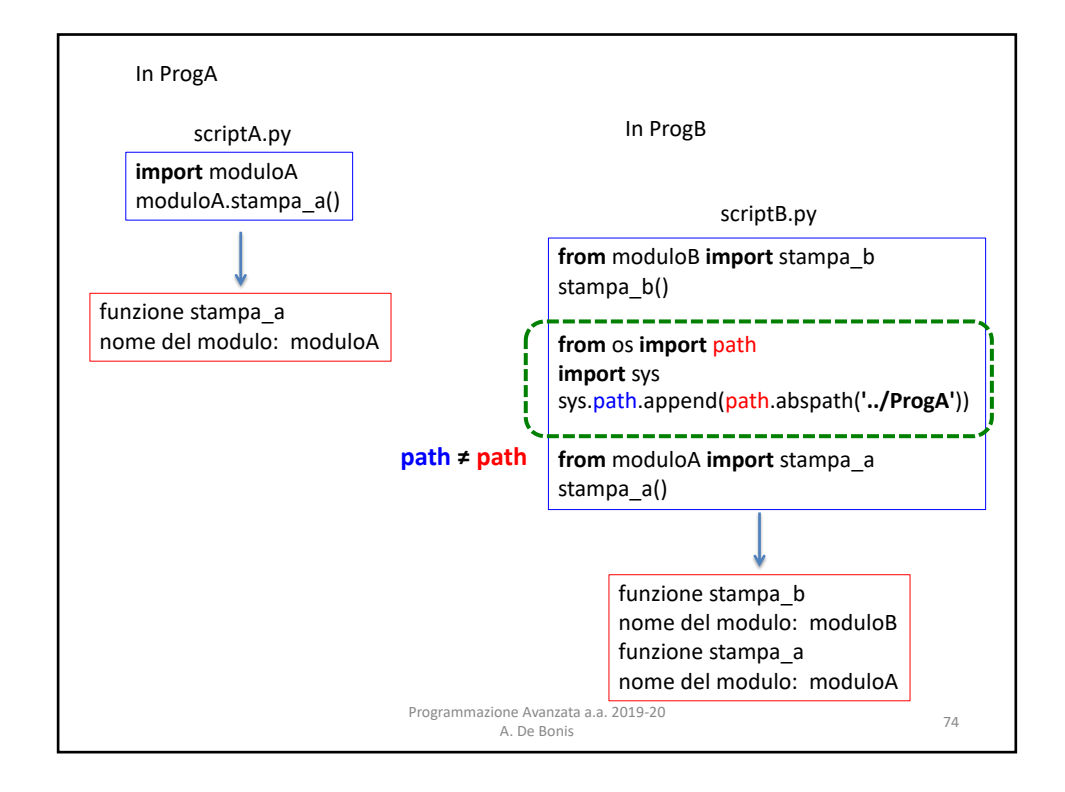